Copyright © 1993, by the author(s). All rights reserved.

Permission to make digital or hard copies of all or part of this work for personal or classroom use is granted without fee provided that copies are not made or distributed for profit or commercial advantage and that copies bear this notice and the full citation on the first page. To copy otherwise, to republish, to post on servers or to redistribute to lists, requires prior specific permission.

# *MULTIPROCESSOR DSP CODE SYNTHESIS IN PTOLEMY*

*by*

*Praveen Kumar Murthy*

*Memorandum No. UCB/ERL M93/66*

*30 August 1993*

 $\ddot{\ddot{\phantom{}}\phantom{}}$ 

 $\begin{aligned} \mathcal{O}_{\mathcal{O}_{\mathbf{K}_{\mathbf{K}}}}(\mathcal{A}) \end{aligned}$ 

# MULTIPROCESSOR DSP CODE SYNTHESIS IN PTOLEMY

by

Praveen Kumar Murthy

Memorandum No. UCB/ERL M93/66

30 August 1993

 $\overline{\phantom{a}}$ 

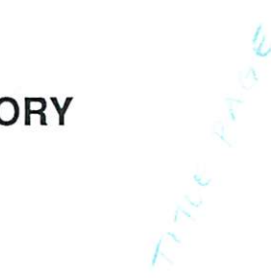

# ELECTRONICS RESEARCH LABORATORY

College of Engineering University of California, Berkeley 94720

# *MULTIPROCESSOR DSP CODE SYNTHESIS IN PTOLEMY*

*by*

*Praveen Kumar Murthy*

*Memorandum No. UCB/ERL M93/66*

*30 August 1993*

# *ELECTRONICS RESEARCH LABORATORY*

*College of Engineering University of California, Berkeley 94720*

- *1 Abstract 1*
- *2 Introduction 2*
	- *2.1 Overview of Ptolemy. 3*
	- *2.2 Synchronous Dataflow 4*
- *3 TheSprocDSP 4*
	- *3.1 The Central MemoryUnit 5*
	- *3.2 The General Signal Processors 6*
	- *3.3 The Data Row Managers 7*
	- *3.4 The board 7*
	- *3.5 The Sproc development system 8 3.5.1 SSIMD scheduling 8 3.5.2 The IPC vocoder 9 3.5.2.1An upper bound for ao(0) 15*
- *4 Code Generation in Ptolemy 17*
	- *4.1 Stars 18*
	- *4.2 Targets 23*
	- *4.3 Schedulers 24*
	- *4.4 Interprocessor communication 25 4.4.1 Send/Receive 25 4.4.2 Spread/Collect 25*
- *5 The Sproc domain 26*
	- *5.1 SprocTarget 27*
		- *5.1.1 Send/Receive 30*
		- *5.1.2 Memory Allocation 32*
		- *5.1.3 I/O 33*
		- *5.1.3.1Apossibilityforfuture work 34*
	- *5.2 Other Targets 34*
	- *5.3 Some examples 35*
		- *5.3.1 Plucked strings 35*
		- *5.3.2 QMF Filter bank 36*
		- *5.3.3 ADPCM coding of speech 39*
- *6 Conclusion 41*
- *7 Acknowledgments 41*
- *8 References 42*
- *Appendix: Code for QMF filter bank 44*

# *<sup>1</sup> Abstract*

miiiiiifiiiiiiimnniiiniriTiiiiiiiiiiiNiiiii

*Ptolemy is a flexible tool that has been developed for simulation, prototyping, and soft ware synthesis for large heterogenous systems. The objectives ofPtolemy encompass virtually all aspects of designing signal processing and communication systems, ranging from algorithms and communication strategies, through simulation, parallel computing, and generation of real-time prototypes.* This project report describes the multiprocessor code synthesis aspect of Ptolemy, and *in particular, code synthesis for the Sproc digital signal processor (DSP) made by Star Semicon ductor.*

*\*OT\*mmnw«a»ew»OTi«miwft«*

#### $\overline{2}$ Introduction

The reality with most high-performance DSP chips is that they are very tedious and com plex to program. In addition, programming parallel DSP architectures has required adaptation of algorithms to parallel implementations on a case-by-case basis, with each application being carefully analyzed for concurrency. The bulk of coding for DSPs is done using assembly language techniques and requires the programmer to be familiar with many details of the chips architecture, such as pipelines. Although C compilers exist for many popular DSPs, they produce code that is 4-5 times less efficient than hand-assembled code and thus are not a feasible solution for demand ing DSP tasks. The problem with high level language compilers is that they are often not able to use specialized addressing modes (like bit-reversed addressing for FFT's, hardware support for circular buffers) efficiently. Another option is to use an applicative language like Silage to specify DSP programs [Gen90]. The declarative semantics of the language, and its support for fixed-point arithmetic, makes highly efficient code-generation possible. The Mentor/EDC DSPstation is based on Silage [Men92].

Neither assembly language nor C coding are the most natural ways of specifying DSP algorithms. A more natural method is to use block diagrams and signal flow graphs [Mes84]. In this approach, any complete system design methodology must include software synthesis from the high level block diagram of the system. This can be done by having hand written assembly code segments in the individual blocks. The hope is that such blocks will be stored in standard libraries rendering them modular, reusable software components. Software synthesis then consists of two phases: scheduling and code generation. During the scheduling phase, the blocks are partitioned onto parallel processors, and for each processor, a sequence of block invocations is determined. Code generation consists of piecing together the assembly code segments from the blocks in the order determined by the scheduler. This methodology seems to be a popular one and is being used commercially in the Star Semiconductor Sproc system [SS92], in the Comdisco DPC system [Pow92], and in the CADIS Descartes system.

#### *2.1 Overview of Ptolemy.*

*Ptolemy is a software tool that has been developed atBerkeley to facilitate the simulation oflarge heterogenous systems, for example, communication networks and signal processing sys tems [Buc93][Alm92], and isbased on dataflow semantics [Den80]. Heterogenous computational models are achieved through the domain abstraction which enables each subsystem tobe modeled in away that is natural and efficient for that subsystem. Combination ofthese heterogenous sub systems is enabled by the definition of astandard interface called the event horizon. Ptolemy is implemented in C++ and uses object oriented programming (OOP) methodology to achieve extensibility to new domains without the need to modify or understand existing ones.*

*The basic unit of modularity in Ptolemy is the Block. A Block contains a method called go () whose action can be different depending on the model of computation used. In the code generation domains, this method synthesizes code for the target processor. Its invocation is directed by aScheduler (another modular object) which, in the case ofthe synchronous dataflow (SDF) model of computation, determines the order of firing of the Blocks at compile time. Another type of object called the Target, describes the specific features ofatarget for code gener ation. Aninterconnected block diagram constitutes the user-interface view ofthe system (or uni verse*). For an example, see figure 20 at the end of the report.

*There are many domains in Ptolemy, including synchronous dataflow (SDF), discrete event (DE), and dynamic dataflow (DDF). Of chiefinterest for this project was the SDF domain since that is the model of computation for which the code generation capability has been com pletelydeveloped. By model of computation, we mean the operational semantics and the schedul ing strategy that are usedin simulating computations in that domain. For example, the DEdomain has a different model of computation than SDF because in the DE domain, the notion of time is very important, whereas inSDF, time isnot an issue. For DE stars, the management oftimestamps (which indicate the precise time at which the corresponding data was generated) is as important as the* functionality of the star. The order in which events are generated can be non-deterministic (for *example, queueing networks); hence, we cannot do static scheduling in DEand have to do sched uling dynamically. Therefore, the operational semantics and scheduling strategy used for DE is different* from that of SDF; we refer to these two as having different models of computation.

While the domain abstraction is primarily for mixing different models of computation, in the code generation domains, different domains can have the same model of computation but distinct target languages. For example, Blocks that generate Sproc assembly code using the SDF model of computation form their own domain, separate from Blocks that generate Motorola 56000 code using SDF. As an example of how Blocks, Targets, and Schedulers can interact, consider a set of Blocks in the Sproc domain. Any of several targets can be chosen including one that generates code in a higher level form consisting of statements containing Block names and parameters instead of in-line assembly code. Any of two schedulers, each of which uses different heuristics to obtain parallel schedules, can also be chosen.

# *2.2 Synchronous Dataflow*

Synchronous Dataflow is a special case of dataflow in which algorithms are described as directed graphs where the number of samples produced and consumed by each actor on each invocation is fixed and known at compile time [Lee86][Lee87]. This model is appropriate for sig nal processing because alarge set of DSP algorithms are easily specified under the SDF paradigm. Advantages of SDF over dataflow are agreater degree of setup-time syntax checking (since sam ple-rate inconsistencies which can cause deadlock can easily be detected), and run-time efficiency (since the schedules generated are fully static rather than dynamic). In addition, this model exposes the inherent concurrency in an algorithm that can be exploited in parallel hardware [Sih91].

# 3 The Sproc DSP

The Sproc signal processing chip is a multiprocessor DSP made by Star Semiconductor [SS92]. The architecture uses fixed point arithmetic and has 16 bit address paths and 24 bit data paths. There are four so called general signal processors (GSPs) on the chip and these share a central multi-ported program and data memory unit (fig. 1). Contention for memory is eliminated by giving access to each GSP in atime division multiplexed manner. Input/output data flow manag ers (DFMs) coordinate simultaneous data streams, serial channels interface signals, and parallel

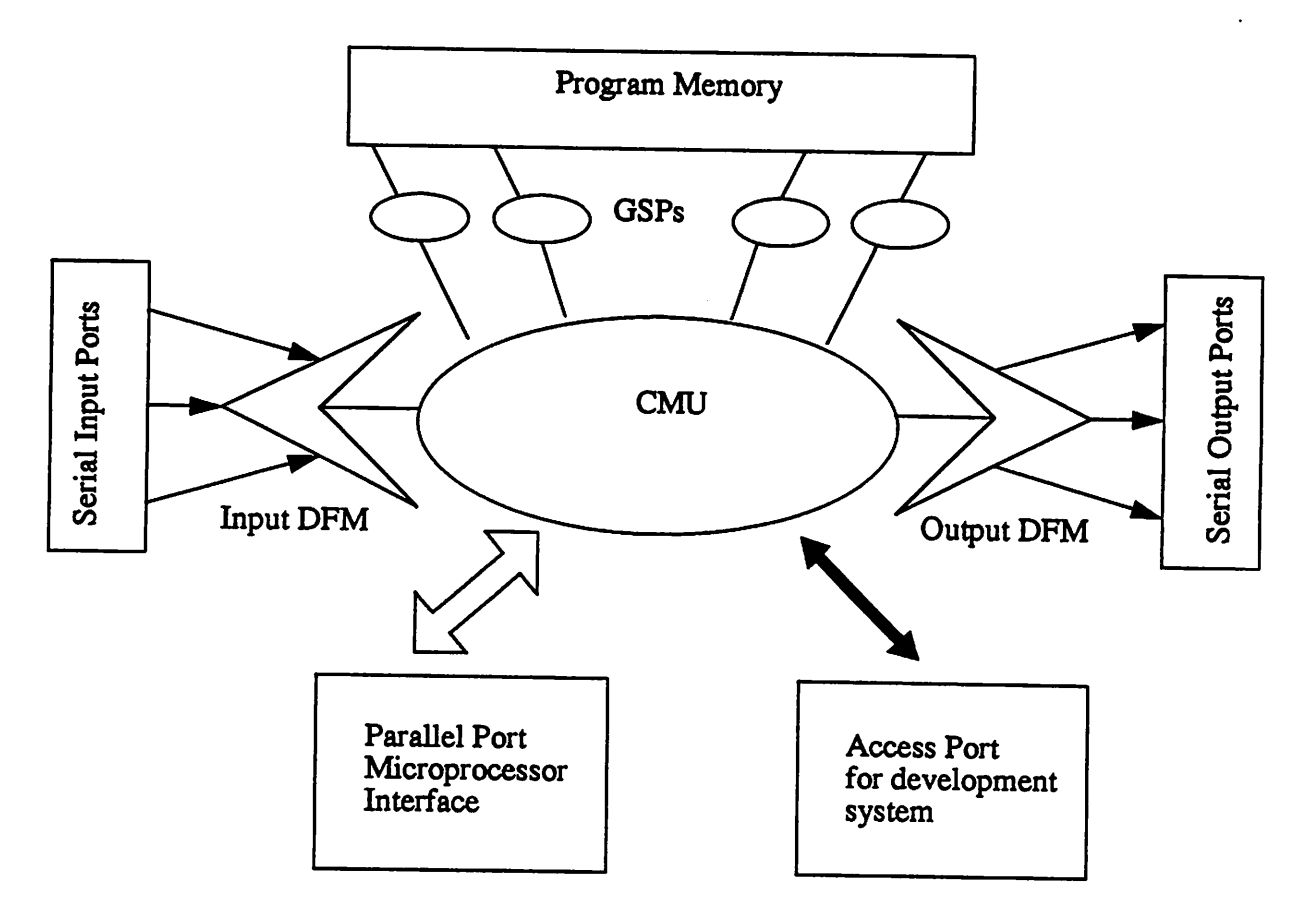

*Fig 1.Sproc central memory architecture*

*interfaces enable connections to external processors. The use of time division multiplexed mem ory and the DFMs eliminates the need for interrupts to handle multiple data streams.*

# *3.1 The Central Memory Unit*

*The CMU uses a frame composed of time slots, or memory access periods, allotted for each GSP and for the I/O. The basic frame represents one Sproc chip machine cycle (five master clock cycles) and includes five time slots of one master clock cycle each (fig. 2). Time slots 1* through 4 are used by the GSPs. During time slot 1, GSP 1 can read or write the CMU; during slot 2, GSP 2 can read or write and so on. Time slot 5 is used by I/O operations. It is submultiplexed *into 8divisions for parallel I/O and other operations. During every other machine cycle, slot 5is used bythe parallel port and can support signal or data flow without interrupting the processing of* *any of the GSPs. During the other machine cycle, slot 5 supports the serial ports, the access port, and the on- chip probing port.*

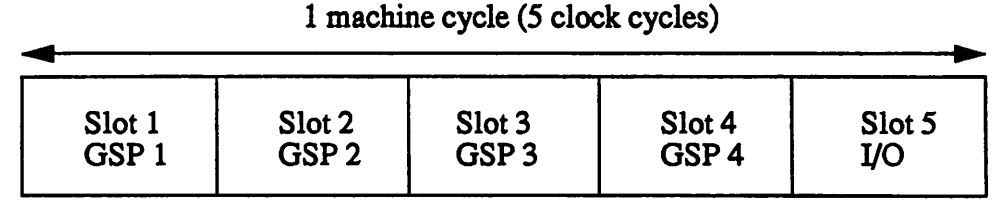

*Fig 2. CMU Time Slot Divisions*

### *3.2 The General Signal Processors*

*The GSPs are 24-bit fixed-point processors and have Harvard-like architectures having separate programand databuses. The word widths for both program anddataare24 bits, although some registers are narrower. There are 5 subcycles within each GSP machine cycle (correspond ing to each clock cycle). These are instruction fetch, decode, data fetch, and two cycles for the execute phase (fig. 3). All instructions except two execute in one machine cycle, the two excep tions being the multiply and multiply-and-accumulate instructions, where the result is available on the third machine cycle. However, non-multiply instructions can be executed while the multi plier completes. This is useful in constructs like loops where there are necessarily two other instructions (one to check loop termination and one to load the multiplier's register), resulting in zero waiting time for the multiply. Two data formats are accommodated in the machine: a fixed point format extending from -2.000 to +1.9999999762 and an integer format from -8388608 to 8388607.*

*The bits in a 24-bit Wait register in each GSP can be set or cleared using an LDWS instruction. A 24-bit Trigger bus connects this register and serial output ports to the first 24loca tions in the data memory so that awrite to any ofthese addresses will clear the corresponding bits (if set) in the Wait registers. This feature is of potential use for interprocessor communication; more will be said about this later.*

# *3.3 The Data Flow Managers*

*The DFMs coordinate the filing of input and output data into or out of the CMU without* interrupting any of the GSPs. Because the CMU is a multi-ported memory space, this activity can *take place concurrently with signal processing. The DFMs set up either double buffers or pro grammable vector FIFO queues in the CMU. The FIFO can be up to 256 words long, meaning that 256 samples will be written sequentially into memory before overwriting occurs. This implies that one does not have to worry about losing samples if a particularly time consuming task is being executed since an appropriate buffer size can be determined at compile time and set (as long* as the size is less than 256). Of course, if the task takes longer than was estimated, we would still *lose samples since thebuffer would notbebigenough. A worst case estimate of task times should therefore be used in order to calculate the buffer size.*

# *3.4 The board*

*The chip andits associated circuitry reside on a board andare connected to ahost IBM PC via the SprocBox which contains aMotorola 68000 microprocessor. Theboxcommunicates with*

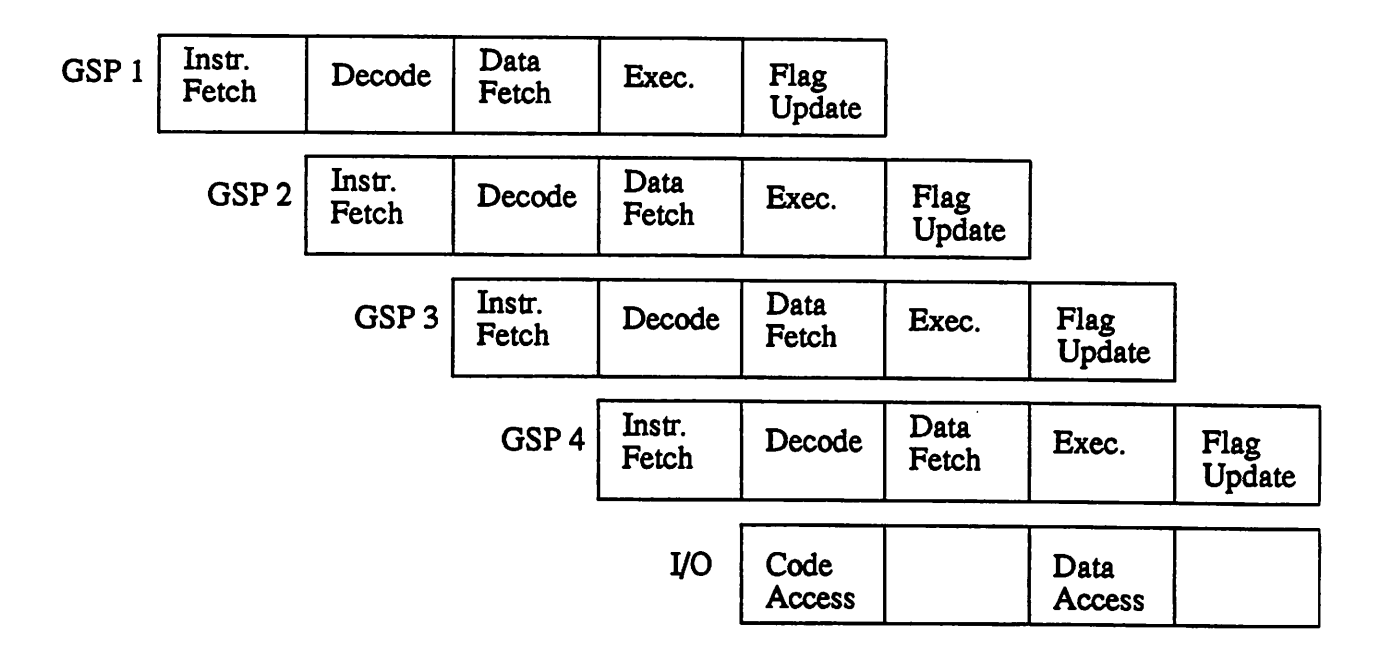

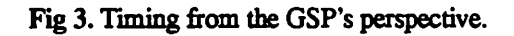

*the PC over a RS232 port. All user requests to the Sproc chip (such as loading the chip, changing parameters while a program is beingrun) use the SPROCDrive Interface (SDI)software provided by Star andare serviced by the SprocBox. The board also contains two A/D converters andtwo D/ A convertershooked up to the chipsserial ports. Sample rates ofupto 20kHz arepossible with the 20MHz board. In addition there is a probe port to allow monitoring of signals at any memory location.*

#### *3.5 The Sproc development system*

The Sproc development system is similar to Ptolemy in that programming is via block dia*grams. As in Ptolemy, the blocks contain assembly codeto perform the required functions. How ever, the Sproc system does not use SDF semantics to the full extent possible (as in Ptolemy) and a result of this is that multirate graphs are not cleanly developed on the system. This became evi dent in the early stage of the project when a couple of applications were developed in order to gain familiarity with the chip. The applications developed were the relatively simple Karplus-Strong plucked string algorithm and a more complicatedLPC vocoding system. The LPC coder is described after a discussion on the scheduling strategy used by Star.*

#### *3.5.1 SSIMD scheduling*

*The Star development system uses SSIMD (skewed single instruction multiple data) scheduling [Bar82][Bar83]. In this scheme, the entire application is run on all processors (or as many needed to meet real-time throughput requirements), and skewed in time with respect to one another so that different samples are processed by different processors. This is an attractive scheme for many signal processing applications and works well in practice. Figure 4 shows an example of SSIMD scheduling. Notethatprocessor 2 cannot execute blockA until after processor 1has executed blockB because of theprecedence constraint. For SSIMD, the scheduling problem is justto determine a uniprocessor schedule and to determine the optimum starting time for each processor (in other words, the skew.)*

*However, it is easy to see that this method will be suboptimal if large feedback loops are present [Lee86]. As shown in figure 5, a spatially partitioned schedule will do better.*

*BWW\*\*'\*w\*w#\*\*\*llw\*\*\*H\*«»\*\*^iifflHm^^*

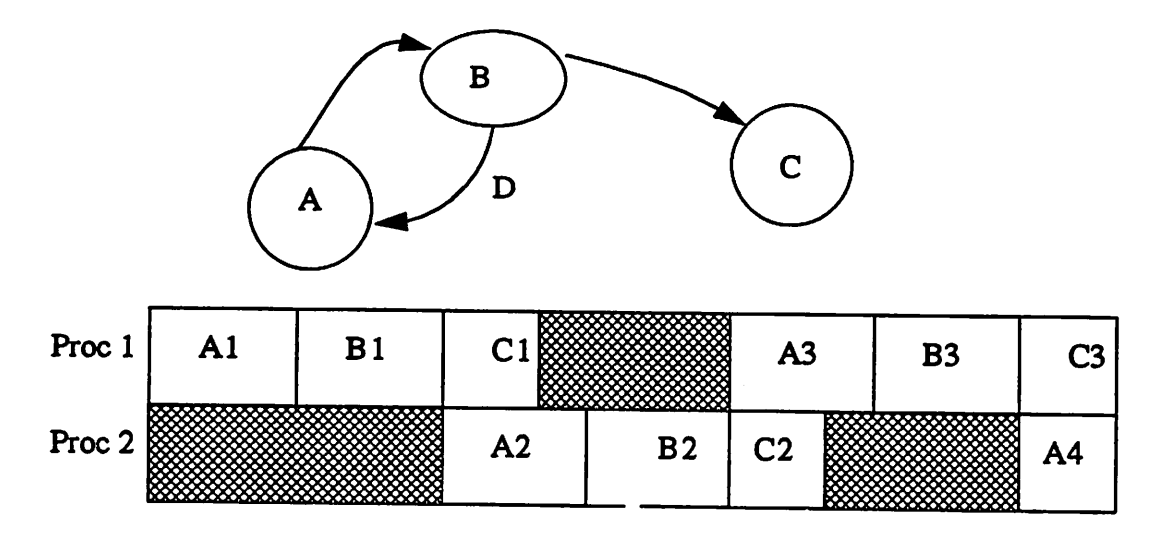

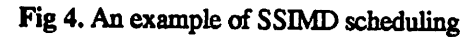

# *3.5.2 The LPC vocoder*

*This required the development ofafew cells that were not available in the Sproc library. These were an autocorrelation block, ablock implementing the Levinson-Durbin algorithm for calculating the linear prediction filter coefficients, a time-varying FIR filter, and a block to do adaptive quantization. The implementation of the autocorrelation and Levinson-Durbin blocks were the most challenging because the system does not allow the connecting wires between blocks to be arrays. This is essential for implementing multirate graphs because the programmer* is saved the trouble of having to ensure that blocks do not fire before data is available. As a result, *the cells had to be implemented with synchronization issues in mind. A further optimization was also necessary; the blocks had tobewritten sothat their computation was distributed over several samples rather than just occurring over one sample period, because the SSIMD scheduling scheme used by Star is inefficient for large granularity stars (meaning stars with relatively long execution times). This will be explained later on.*

*There were two main concerns when implementing these blocks on the Sproc. The first was scaling. Since fixed point numbers are constrained in magnitude to be within 2.0 on the Sproc,* the algorithms had to have appropriate scaling at various points. The other issue is the real*time constraint. Cells have to be written so that the maximum execution time does not exceed the* *maximum allowed for a particular samplingrate(400 GSP cycles at a sampling rate of 10kHz and chip rate of 20MHz.)*

*To meet the real-time constraint, a pipelining strategy was used. Since the algorithm requires*  $M + 1$  lags of autocorrelation, these have to be computed. With a frame size even as *small as 32, not all the lags can be generatedin one sample interval. So, the lags arecomputed one per sample interval. Once there are 32 samples in the buffer, these are copied to another buffer (within the autocorrelation cell) because,while the lags are being computed one per sample inter* val, new data continues to arrive, and this data has to be stored in the original buffer. In each sam $p$ le *interval*, one lag is computed and output. Similarly, the Levinson-Durbin cell does one pass of the recursion in each sample period. One pass means computing the  $k + 1$ <sup>th</sup> order coefficients

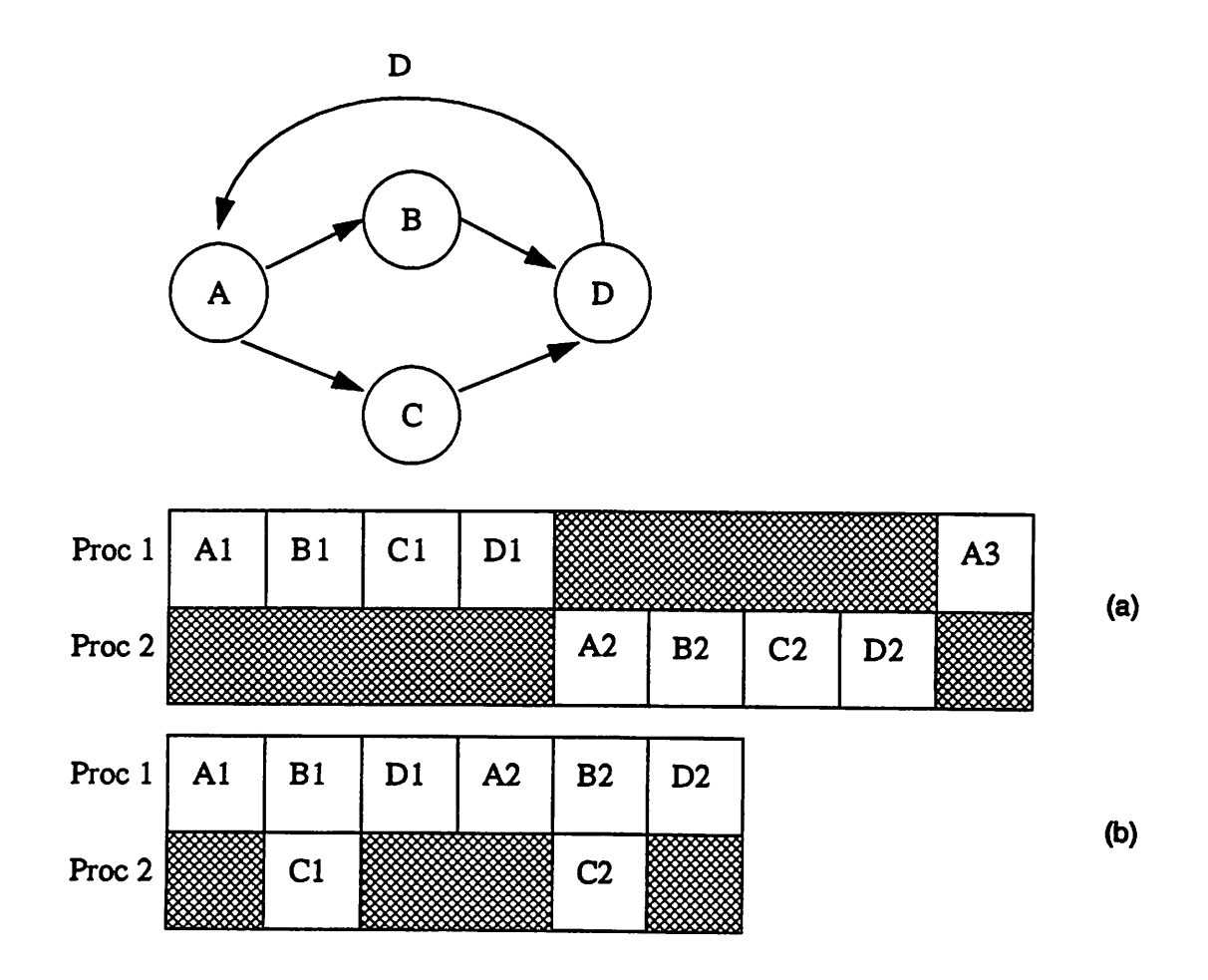

*Fig 5. a) A suboptimal SSIMD schedule, b) A spatially partitioned schedule that's optimal*

*•MMMMMMMM*

*using equation 1, given below. Therefore, there is adelay ofabout Msamples before the Mth order prediction-error filter coefficients have been computed. These coefficients are then copied into the output array so that the error-filter and the reconstruction filter can use the coefficients. Again, because ofthe pipelined manner of the computation, the cell will start overwriting the*  $\text{coefficient values } 32 - M \text{ samples later instead of 32 samples later. Since the validity of the filter.$ coefficients is assumed to be the frame size, we have to copy it into another array where they will *stay that long. Figure 6gives an illustration ofthis procedure. The equations that need to be com puted are given below. The algorithm is an old one and can be found in an advanced DSP text book, e.g. [Hay86].*

$$
a_{k+1}(m) = a_k(m) + \gamma_{k+1}a_k(k-m+1) \qquad m = 0, ..., k+1 \qquad k = 0, ..., M-1
$$
 (EQ1)

$$
\gamma_{k+1} = \frac{-1}{P_k} \sum_{m=0}^{k} a_k(m) r_x(k+1-m) \qquad k = 0, ..., M-1
$$
 (EQ2)

$$
P_{k+1} = P_k (1 - \gamma_{k+1}^2) \qquad P_0 = r_x(0) \tag{EQ 3}
$$

$$
r_x(k) = \frac{1}{N} \sum_{n=|k|+1}^{N} x(n) x(n-k) - N + 1 \le k \le N - 1
$$
 (EQ4)

The  $k^{th}$  reflection coefficient is  $\gamma_k$  and is given by eqn. 2. The  $a_k(i)$  are the  $k^{th}$  order fil ter coefficients,  $P_k$  is the  $k^{th}$  order error power, and  $r_r(k)$  is the  $k^{th}$  autocorrelation lag. M is the *order ofthe desired filter. Note that equation 4gives abiased estimate ofthe autocorrelation; this* is done to ensure that the autocorrelation is positive semi-definite. Also note that  $a_0(0) = 1.0$  in *equation 1.*

*The amount ofeffort required by the programmer to make cells like these work clearly shows that abetter way is needed to express cells that generate more than one sample. The SDF model allows such "multirate" cells to be expressed cleanly in that ithides, from the programmer, all* of the synchronization steps necessary to ensure that there is enough data before a cell can fire. *The scheduler ensures that cells only fire after they have enough data. For example, above, we had to write the autocorrelation and Levinson-Durbin cells so that they counted how many samples they had received before they started computing. By contrast, the Ptolemy versions ofthese cells donothave any of themessy"control" code; they only contain the computation code.*

#### *The Sproc DSP*

It is also worth mentioning why the cells have to do the computations in a pipelined man*ner. Consider the case ofscheduling an acyclic graph. If any node in such agraph has an execu tion time of Psample intervals, then weneed at least Pprocessors tomeet the throughput (which is assumed to be the sample rate). Hence, ifthe execution time ofthe autocorrelation cell every 32 sample intervals were 8 sample intervals, then we would not be able tomeet the throughput dur ing those 8 sample intervals because weonly have 4 processors. Adding the Levinson-Durbin cell to this will make the worst-case execution time even longer. Therefore, we have to restrict the duration of each cellto be atmost4 sample periods. This is why these cells have to bewritten as* if they were being interrupted so that other cells in the graph (e.g., the FIR, A/D, and D/A) can *fire. By contrast, with spatial partitioning we won't have thisrestriction because a cell thac fires infrequently, but has along execution time, could be partitioned onto adifferent processor from one on which frequently firing cells get partitioned. Figure 7 illustrates a case where we have 2 processors and where the overall execution time ofthe graph islonger than 2 sample intervals. B and Ccan represent the autocorrelation and Levinson-Durbin cells for example. Hence, the worst case execution (in the Star context) occurs every fourth sample period. During the other sample periods, B and C execute some synchronization code; the duration is much shorter. As can be seen, D (which can represent a D/A) won't be executed during sample periods 3,4,5, and 6. In*

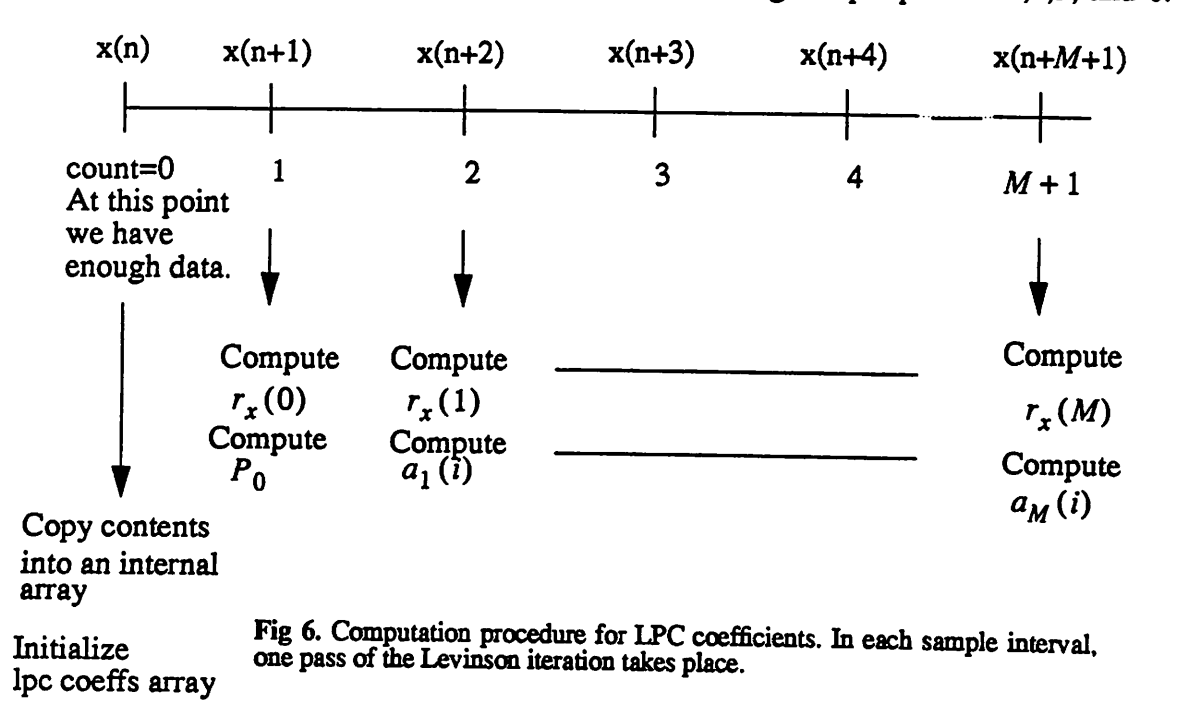

*otwMMttcwa*

»oooooo60ociftftnciBaacaeoetiaa<oaoa&o

contrast, the spatially partitioned schedule in figure 7a shows that after the 7th sample period, D will be executed every sample period. It is easy to see that if all of the nodes combined take less than two sample periods to execute, than the two-processor system can meet the throughput using SSIMD scheduling.

Scaling is done in several places. In the autocorrelation cell, the individual products are scaled by  $\frac{1}{N}$  and then added. Even though this increases the number of multiplies by  $N-k$  when the  $k^{th}$  lag is computed, it is necessary to avoid overflow. This makes using larger frame sizes trickier since not only are there more computations, but if the numbers get too small (because of the scaling), then inaccuracies will creep in. The scaling is needed because even if  $r_x(k)$  is less than 2.0, the sum could still be larger than 2.0 but less than N. Scaling the individual terms by  $\frac{1}{N}$ is one way to ensure that if  $r_x(k)$  is indeed less than 2.0 (and hence representable in fixed point), then we do the computation correctly. If  $r<sub>x</sub>(k)$  is greater than 2.0, no attempt is made to represent this correctly since the input would have to be scaled; this is left to the user.

In the Levinson-Durbin recursion, scaling is required in two places. The first is the divi sion by the error-power in the computation of reflection coefficients. Clearly, if  $P$  is smaller than 0.5, then the inverse cannot be represented in fixed point notation. Hence, P has to be scaled to lie between 0.5 and 2.0. Since  $\gamma$  is guaranteed to lie between -1 and 1 (because the autocorrelation is positive semi-definite), the numerator (the summation) can be scaled by the same amount too,

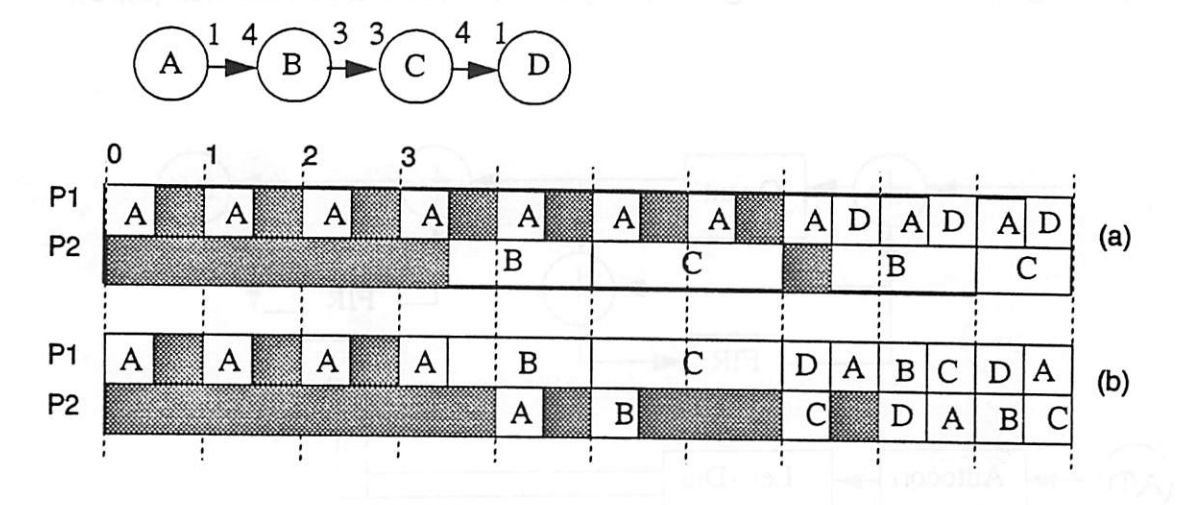

Fig 7. a) A spatially partitioned schedule that meets the throughput b) An SSIMD schedule that does not meet the throughput.

*•BMMMMMMMI*

*without fearing overflow. The second scaling has to be done for the filter coefficients themselves. Equation* 1 shows that the *initial* value,  $a_0(0)$ , determines the value of the coefficients for all *orders* greater than 1. To see how starting the recursion with  $a_0(0) = b$  affects the computation, where *b* is some number less than 1.0, denote by  $\gamma'$  the values of the reflection coefficients, and *by*  $a_k'$  the filter coefficients generated by the algorithm when  $a_0'(0) = b$ . We get that  $\gamma_1' = -b r_x(1) / r_x(0)$ . So  $\gamma_1 = \gamma_1' / b$ . If we use  $\gamma_1$  in equation 1, we get  $a_1'(0) = b$  and.  $a_1'$ (1) =  $\gamma_1 a_0'$ (0) =  $\gamma_1 b$ . Therefore,  $a_1'$ (i) =  $ba_1(i)$ , i = 0, 1 . Now we can see that  $\gamma_2' = b\gamma_1$  when  $a_1'(i)$ ,  $i = 0, 1$  is used in equation 2. So we can always compute  $\gamma_k$  from  $\gamma_k'$ *by*  $\gamma_k = \gamma_k'/b$  and use  $\gamma_k$  in equation 1 to compute  $a_k'(m)$  where  $a_k'(m) = ba_k(m)$ . What *this* shows is that starting the recursion with  $a_0'(0) = b$  results in the filter coefficients being *scaled* by *b*. Therefore, we would like to know what *b* should be to ensure that  $a_k'(m)$  is always *less than 1.0 in magnitude. It turns out that choosing b = 0.25 works well in practice, but an exact bound can be derived, as is done in section 3.5.2.1.*

*The cells were tested by constructing a simple speech coder. The Levinson-Durbin cell is used to generate the prediction error filter coefficients, which is used by anFIR filter to generate the error sequence. The error sequence, which should hopefully have much less energy than the speech signal if the prediction is good, is coded using a 3-bit adaptive quantizer. The speech sig nal is reconstructed by inverse filtering which can be achieved by having an FIR filter in a feed backloop, using the same coefficients generated by theLevinson-Durbin recursion (fig. 8).*

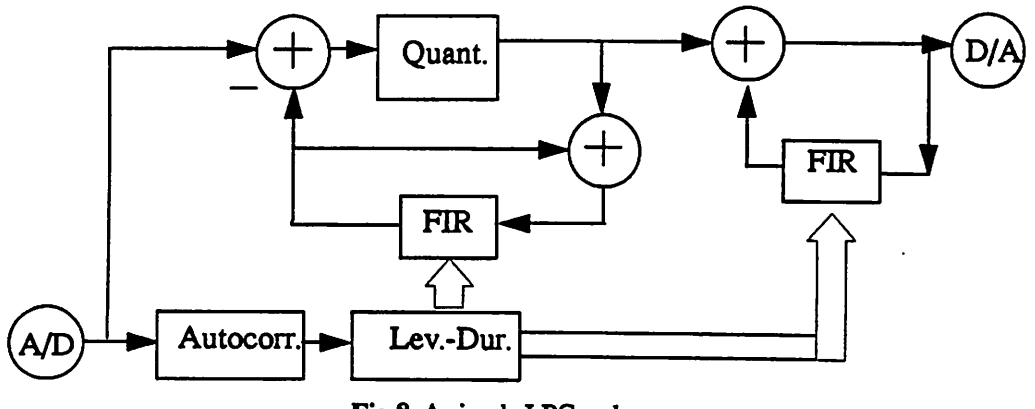

*Fig 8. A simpleLPCcoder*

# 3.5.2.1 An upper bound for  $a_0(0)$

By upper bound we mean the value **b** such that

$$
|a_0(0)| \le b \Rightarrow |a_i(m)| \le 1.0 \qquad \forall i, m = 0, 1, ..., M
$$
 (EQ 5)  
quation 5 is satisfied if  $b = 1/(M)$ 

**Theorem 1:** Equation 5 is satisfied if  $b = 1/((\begin{bmatrix} u \\ M/2 \end{bmatrix}))$ .

We define 
$$
\binom{N}{k} \equiv \frac{N!}{(N-k)!k!}
$$
.

*Proof:*

First we need a few facts and lemmas.

Fact 1: 
$$
\binom{N-1}{m} + \binom{N-1}{N-m} = \binom{N}{m}
$$
  
Fact 2:  $\binom{N}{m} + \binom{N}{m+1} = \binom{N+1}{m+1}$ 

 $\sim 10$ 

# *Lemma 1:*

$$
|a_i(m)| \le \sum_{j=0}^{k-1} (|a_{i-k}(m-j)| + |a_{i-k}(i-m-j)|) {k-1 \choose j} \qquad \forall k = 1, ..., i \qquad (EQ 6)
$$

# *Proof of lemma 1:*

The proof is by induction on  $k$ . We have from equation 1 that

$$
|a_i(m)| \le |a_{i-1}(m)| + |a_{i-1}(i-m)|
$$

Letting  $k = 1$  in equation 6, we see that the base case holds. Now assume it holds for  $k - 1$ . From equation 1, we have that

$$
|a_{i-k}(m-j)| \le |a_{i-k-1}(m-j)| + |a_{i-k-1}(i-k-m+j)|,
$$
 (EQ 7)

and that

$$
|a_{i-k}(i-m-j)| \le |a_{i-k-1}(i-m-j)| + |a_{i-k-1}(m+j-k)|
$$
 (EQ 8)

Now,  $0 \le j \le k - 1 \Rightarrow k \ge k - j \ge 1$ . If we substitute equations 7 and 8 in equation 6, we will get four *terms* in the summation. Consider the *term*  $|a_{i-k-1}(i-m-(k-j))|$ . The summation

$$
\sum_{j=0}^{k-1} |a_{i-k-1}(i-m-(k-j))| \binom{k-1}{j} =
$$
\n
$$
|a_{i-k-1}(i-m-k)| \binom{k-1}{0} + ... + |a_{i-k-1}(i-m-1)| \binom{k-1}{k-1} =
$$
\n
$$
\sum_{j=0}^{k-1} |a_{i-k-1}(i-m-(j+1))| \binom{k-1}{j}.
$$
 Similarly, we can replace  $m - (k-j)$  in equation

 $m - (j + 1)$ . If we substitute equations 7 and 8 into equation 6 with these index changes, we get *two summations, each of the form*

$$
\sum_{j=0}^{k-1} (a(m-j) + a(m-j-1)) \binom{k-1}{j}
$$
 (EQ 9)

where the subscript  $i - k - 1$  has been omitted for clarity. Equation 9 can be expanded as follows:

$$
(a(m) + a(m-1))\binom{k-1}{0} + (a(m-1) + a(m-2))\binom{k-1}{1} + \dots
$$

$$
\ldots + (a(m-k+1) + a(m-k))\begin{pmatrix}k-1\\k-1\end{pmatrix} =
$$

$$
a(m)\binom{k-1}{0}+a(m-1)\left(\binom{k-1}{0}+\binom{k-1}{1}+\ldots+a(m-k)\binom{k-1}{k-1}\right)=
$$

$$
\sum_{j=0}^{k} a (m-j) {k \choose j}
$$
 where we have used fact 2.

Applying this to equation 6, we see that it is satisfied for  $k$  if it's satisfied for  $k - 1$ . **QED** 

$$
\textbf{Lemma 2: } |a_i(m)| \leq |a_0(0)| \binom{M}{M/2} \qquad \forall 0 \leq i, m \leq M
$$

*Proof of lemma 2:*

Letting  $k = i$  in equation 6, we get

$$
|a_i(m)| \leq \sum_{j=0}^{i-1} (|a_0(m-j)| + |a_0(i-m-j)|) \binom{i-1}{j}
$$

since the summation for  $k-1$  is less than the summation for k. Suppose that  $1 \le m \le i-1$ . Then,  $1 \le i-m \le i-1$ . Since  $a_0(j) = 0, \forall j \neq 0$ , we get

$$
|a_i(m)| \le \left[\binom{i-1}{m} + \binom{i-1}{i-m}\right] |a_0(0)| = \binom{i}{m} |a_0(0)| \tag{EQ 10}
$$

attra-ta-tra-ta-ta-ta-ta-ta-ta-ta-ta-ta-ta-ta-ta-

where we have used Fact 1. For the case  $m=i$ , we have that  $|a_i(i)| \leq |a_0(0)|$  from equation 1. For  $m > i$ ,  $a_i(m) = 0$  and for  $m = 0$ ,  $a_i(0) = a_0(0)$ . We have

$$
MAX_{1 \le i, m \le M} \binom{i}{m} = \binom{M}{M/2}.
$$

Therefore, the lemma follows. QED

This implies that if  $|a_0(0)| \leq 1/\binom{M}{M/2}$ , then  $|a_i(m)| \leq 1.0, \forall 0 \leq i, m \leq M$ . Hence the theorem is proved. QED.

For  $M = 12$ , a reasonable value, we should make  $a_0(0) \approx 0.001$  to ensure that the computations never overflow. Since *b* will typically be small enough that  $b^{-1}$  is greater than 2.0, for efficiency, we should set  $a_0(0)$  to be the largest power of two that is less than the calculated bound. This will allow the reflection coefficients to be scaled using shifts instead of multiplies. The cell was implemented with these considerations in mind.

# 4 Code Generation in Ptolemy

Adomain in Ptolemy consists of Stars, Targets, and Schedulers. The Wormhole interface is optional and is used only if the domain being designed is going to be used with other domains in a single universe. The algorithm to be implemented is represented as a hierarchical dataflow graph. The graph is built hierarchically out of standard library Stars or user-defined Stars that can be linked in dynamically.

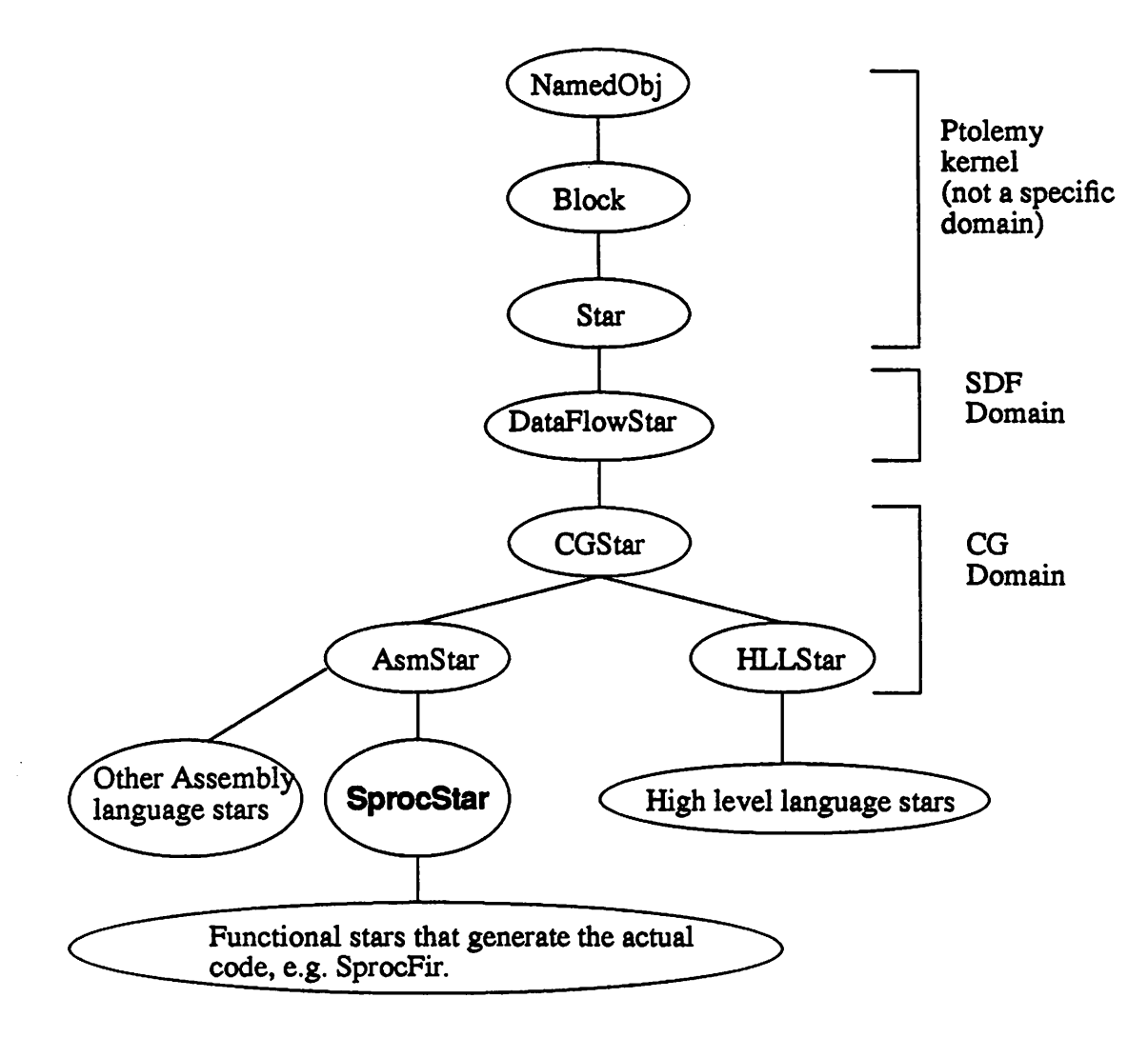

Fig 9. Derivation hierarchy for SprocStar. SprocStar is derived *from AsmStar in the CG domain*

### *4.1 Stars*

*Currently, there are two types of stars in Ptolemy, code-generation stars and simulation stars. Figure 9 illustrates the derivation hierarchy for stars in the Sproc domain. As can be seen, the CG domain (which is the baseclass for all code-generation domains) is derived from the SDF domain and the SDF domain is derived from the kernel as is every domain in Ptolemy. Note that this derivation hierarchy can change in the future when code-generation will be extended to more general models of computation like dynamic dataflow and boolean dataflow [Buc92]. Derivation here refers to the object-oriented inheritance concept in which one class can be derived from*

*MeMMomcMeeeaMMi*

*another class. The derived class will be asuperset ofits parent class meaning that methods and certain types ofdata members from the parent class are available to the derived class. In addition, the derived class can have new data members, new methods, and re-definition of methods from the parent class if those methods are virtual methods. In SprocStar some simple functions have been redefined; for example, the function that prints out state values isredefined todo itinhexa decimal.*

*Stars are relatively easy to write because there is apreprocessor language called ptlang that translates astar description to C++. The star description is given in a"boilerplate" format by defining states, ports, and various methods, ptlang then parses the file and generates the appropri ate cc and hfiles that the compiler can understand. An example ofthis code for the star SprocGain* is given in figure 11. The go () method in the star is called when the universe in run. In simula*tion stars, this method will perform the actual function of the star, whereas in code-generation stars, this method will call the addCode (CodeBlock&) method which will add the code con tained in codeblocks to acode stream inthe target. There are two other functions that are used: the setup () method and the initCode () method. The setup () method is called before go () and is responsible for setting up information that will be needed by the scheduler and memory allocator, such as the size ofarrays, the number ofsamples read from aparticular port etc. For example, in figure 12 the setup () method resizes the coefficients vector and sets aparameter for the input port indicating that Dsamples will be read, where Dis the downsampling factor for the star. The initCode () method is called before the go () method and is used to generate code that appears before the main loop; code to initialize portholes for example (fig. 10).*

*The assembly language code is contained in codeblocks. A complete star description is given in figure 11 for the star SprocGain. Notice that the codeblock has constructs of the form \$addr or \$val. These are called macros. The addCode method will substitute the appropriate val ues when the codeblock is parsed. The most commonly used macros in Sproc stars are given in table 1.*

*Calling the noInternalState () methodin the constructor tells the scheduler thatthe* star has no dependence on past computations. This is to allow the scheduler the option of schedul*wttttMimbtctut*

```
codeblock (initfill) {
// initiallization code for $starname()<br>lda      #$val(fill)
lda                     #$val(fill)<br>ldb               #$addr(outp
                 #$addr(output)
ldd #1<br>ldl #$
                ldl #$size(output)-1
$label(lpl):
sta [B+L]<br>djne $labe
                $label(lpl)
}
initCode { if ((factor > l)&(fill != 0.0) ) addCode(initfill); }
```
Fig 10. The InitCode method from SprocUpsample initializes the output port to a value.

ing multiple invocations of this star simultaneously on different processors, thereby extracting more parallelism (see section 4.4.2). The execTime () method is used by the scheduler to find out how much time this star takes to execute; the star writer must provide this.

One of the advantages of star-writing in Ptolemy is the possibility of conditional code generation. A good example of this is the go () method from the SprocLMS star (figure 12) which implements an adaptive filter using the LMS algorithm. There are two parameters for the star: the down-sampling factor and the number of delays on the error input (since the error is computed from the output at some stage, there is a feedback loop implying an error delay of at least 1.) There are various optimizations possible in the code for particular combinations of particular values of these parameters, and this results in the code being stitched together appropriately by the go () method. Also, note how the execution time is calculated in the execTime method for the various combinations of the input parameters. The execution times for each of the code sections are provided by the programmer.

| <b>Macro</b>             | <b>Use</b>                                                    |
|--------------------------|---------------------------------------------------------------|
| \$addr(memory_name)      | Substitute memory address.                                    |
| \$addr(portname, offset) | Substitute memory address with added offset.                  |
| Sval(state_name)         | Substitute numerical value of the state.                      |
| Sstarname()              | Substitute the name of the star.                              |
| \$label(foo)             | Create unique label from "foo" by adding a unique identifier. |

*Table 1. Commonly used macros in SprocStars*

```
defstar {
                    name { Gain }
                    domain { Sproc }
                    desc {
      The output is set to the input multiplied by a gain term.
      The gain must be in [-1,1].
                    }
                    version { @(#)SprocGain.pll.512/8/92 } author { P. Murthy }
                    copyright {
      Copyright (c) 1990, 1991, 1992 The Regents of the Univer
sity of California.
                     }
location { Sproc stars library }
                    explanation {
                    }
                    execTime {
                           return 5;
                    }
                    input {
                           name {input}
                           type {FIX}
                     }
                    output {
                           name {output}
                           type {FIX}
                    }
                    constructor {
                           noInternalState();
                    }
                    defstate {
                           name {gain}
                           type {FIX}
                           default {1.0}
                           attributes {A_RAM}
                           desc \{Gain \ value\}}
                    codeblock (std) {
      //_$starname() _begin:
                    ld\bar{x} $addr(input)<br>mpy $addr(gain)
                           $addr(gain)
                    nop
                    nop<br>stmh
                           $addr(output)
                    }
                    go {
                           addCode(std);
                    }
      }
```
Fig *11.*Code for star SprocGain

*nemmeMMMMa*

```
setup {
    D = int(downsmn1);E = int(errorDelay);input.setSDFParams(D, D-l);
     if (int(flag)) {
           length = coef vec.size();
           coef vec.resize(2*int(length)+D*E);
           flag = 0;}
}
go {
     addCode(fir_init);
     if (D == 1) addCode(no_downsmpl_init);
     else if (D == 2) addCo\overline{de}(downsmp1 2 init);else addCode(downsmpl n init);
     addCode(update);
     if (E > 1) addCode(errordelay);
     addCode(fir do);
}
exectime {
     int fir init = 2;
     int no_downsmpl_init = 2;
     int downsmpl_2_init = 4;
     int downsmpl_n_init = 2+5*(D-1);
     int fir do = 6+4*(\text{length}-1);int update = 10+5*(length-1);int errordelay = 1+3*(E-1)*D;int common = fir init + update + fir do;
     if (E == 1) {
           if (D == 1) return no_downsmpl_init + common;
           else if (D == 2) return downsmpl<sub>2</sub>_init + common;
           else return downsmpl_n_init + common;
     }
     else {
           if (D == 1)return no_downsmpl_init + errordelay + common;
           else if (D == 2)return downsmpl_2_init + errordelay + common;
           else return downsmpl \overline{n} init + errordelay + common;
     \mathbf{I}\mathbf{1}
```
Fig 12. Conditional code generation in SprocLMS.

 $\mathcal{L}$ 

# *4.2 Targets*

*Atarget in Ptolemy defines those features ofan architecture that are pertinent to code gen eration. Itwill specify how the generated code will be collected, specify and allocate resources such as memory, and define the code necessary for proper initialization ofthe platform. It may also specify how to compile and run the code ifthe platform being targeted is directly accessible from the platform that Ptolemy runs on. There are two types oftargets in Ptolemy, multiprocessor targets and single processor targets. The difference is that amultiprocessortarget will contain sev eral child targets that are single processor targets. This allows code re-use in that once asingle processor target has been defined for aparticular processor, any architecture containing multiple such processors need only define a parent multi-target, making use of the imgle-targets that already exist. An example ofthis is the OMA architecture [Bie90] where the OMATarget is built from existing Motorola 96000 targets [Sri93]. The derivation hierarchy for targets is shown in fig ure 13.*

*CGTarget is the baseclass for all code generation targets including multiprocessor targets. The CGMultiTarget represents atarget for ageneric, fully connected architecture. No assumption*

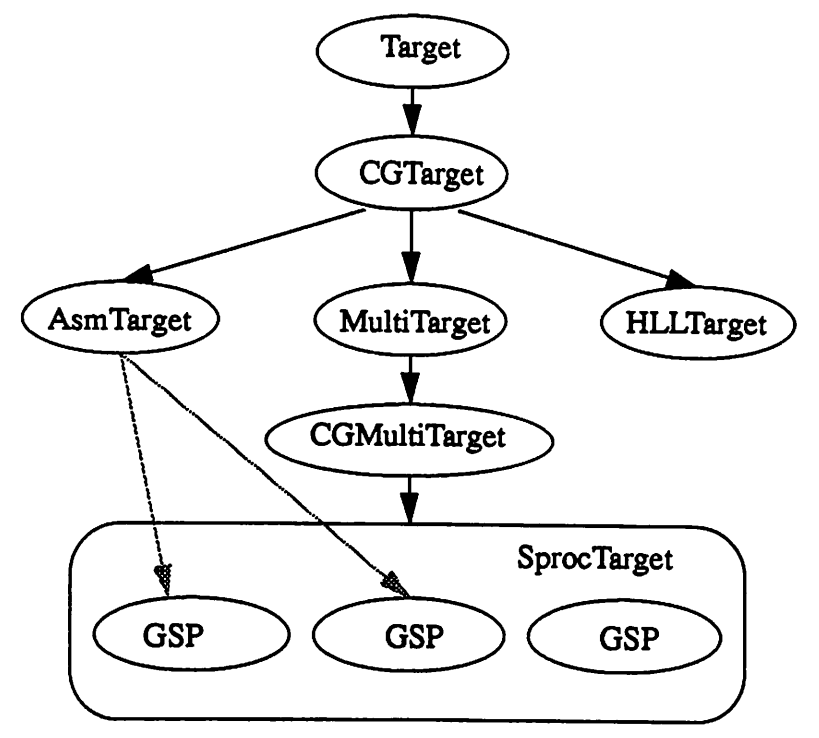

**Fig 13. Derivation hierarchy for targets** 

*is made about the memory resources available. The main job of this target is to define various parameters for the multiprocessor schedulers assuming the fully connected topology (communica tion costs, schedules for use of communication facilities etc.) Fully connected means that every processor in the network can communicate with every other processor in the network, and that the communication time is not a function of a particular communicating processor pair. This model is appropriate for the Sproc since the shared memory allows each processor to communicate with any other processor. The shared memory also implies that the communication time is not depen dent on the processors. There is another target called CGSharedBus which assumes that commu nication among processors occurs through a shared bus and hence sets up the schedulers so that bus contention cost is taken into account.These two generic targets fit most parallelDSP architec tures quite well. In addition to having methods for defining various parameters for schedulers, CGMultiTarget has a method for creating and initializing child targets, which are derived from AsmTarget, and a method for choosing and initializing the multiprocessor scheduler based on the user's selection. The general method by which a particular architecture is targeted is then to derive a parent target from CGMultiTarget orCGSharedBus. The parent target is responsible for any shared resources andthe childtargets are responsible for private resources local to the proces sor.*

#### *4.3 Schedulers*

*There are two multiprocessor schedulers of interest to the Sprocdomain. One is Hu's level based list scheduling [Hu61] and the other is Gil Sin's declustering scheduler [Sih91]. There is also Gil Sin's dynamic level scheduler, but this assumes that processors have the ability to do computations in parallel with communication. Since the Sproc does nothave this ability, it is not used. The parent target contains parameters that allow the user to choose between either of these schedulers. Since the schedulers behave differently for all butthe most trivial graphs, this flexibil ity is useful for selecting the best schedule. In addition, the user can manually schedule the graph* by setting a state in each star that tells the scheduler the processor on which the star should be *scheduled. The schedulers are responsible for partitioning the graph across the different proces sors, taking interprocessor communication into account. Once the graph has been thus partitioned,*

*sub-graphs are created for each processor and an order for firing the blocks is determined. Since each uniprocessortarget hasauniprocessorscheduler object, which in turn has adata structure for storing the schedule, the scheduled sub-graphs are handed down to the uniprocessor schedulers' schedule data structure. This allows the child target to execute its sub-graph without knowing where it came from, thus preserving the modularity of the target hierarchy. The parent target, however, has to ensure that the uniprocessor scheduler in each child target does not get invoked since the schedule will be provided by themultiprocessor scheduler.*

# *4.4 Interprocessor communication*

### *4.4.1 Send/Receive*

*Interprocessor communication (IPC) isimplemented using the send-receive model. In this model, send stars are inserted whenever one processor wishes to communicate data to another processor. The receiving processor will have areceive star that willreceive the data. No assump tion is made about how these stars will be implemented; that is part ofthe target/domain design. The scheduler is merely told the cost involved (i.e., the execution times ofthe send and receive). Once the sub-graphs are created, the scheduler inserts these communication stars at the appropri ate places and schedules them along with the other stars in the sub-graph. For an example, see fig ure 14. A side benefit of this approach is that no sub-graph will have unterminated connections. This isimportant because each child target behaves exactly as if its sub-galaxy were the whole universe and unconnected terminals are not allowed inany graph the user might create.*

### *4.4.2 Spread/Collect*

*In multirate applications, itis often possible to extract more concurrency out ofthe graph byexecuting multiple invocations ofablock simultaneously on different processors. This is pos sible with actors that do not contain state variables; the noInternalState() directive mentioned in section 4.1 informs the scheduler of this. Figure 15 shows a simple example of this.*

*Since Bl (the first invocation of B) requires a sample from A2 and A2 is scheduled on processor* P2, a way is needed of collecting the three samples required for B1 (2 from A1, 1 from *A2). The reason we have to collect these samples isthat the original node B only has one input*

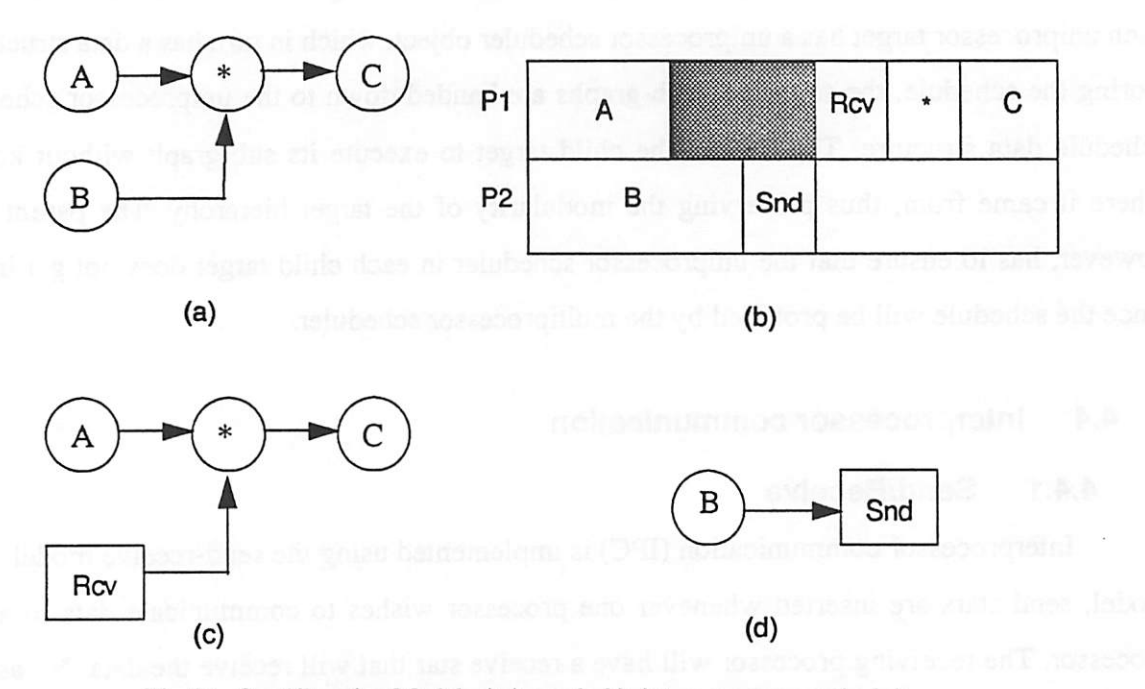

Fig 14. Send/Receive Model, a) A graph, b) A two processor schedule with IPC stars, c) sub-graph for PI, d) sub-graph for P2

arc. The code inside will make reference only to this input arc. In the APEG graph, however, each invocation of B has three arcs. We cannot allocate memory separately for these arcs because they won't be referenced in the codeblocks. Hence, a "Collect" star is inserted as shown in figure 15. This star tells the memory allocator that the three output locations on the Collect stars output arc should be aliased to the two outputs on A and one to the receive star output. Similarly, of the four samples produced by A2 and A3, one is sent to PI while the rest are used by B2. This behavior can be implemented via a "Spread" star. The subgalaxies created by the scheduler are shown in fig.15d.15e.

#### The Sproc domain 5

The Sproc domain consists of a set of targets, an experimental scheduler, and a library of stars.

#### *The Sproc domain*

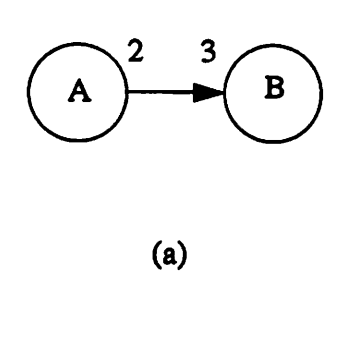

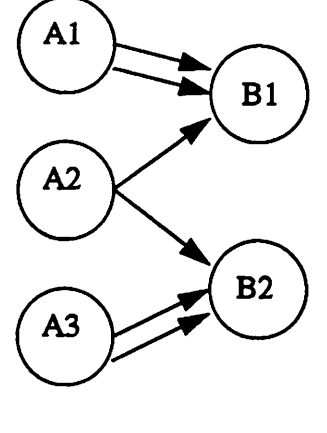

*(b)*

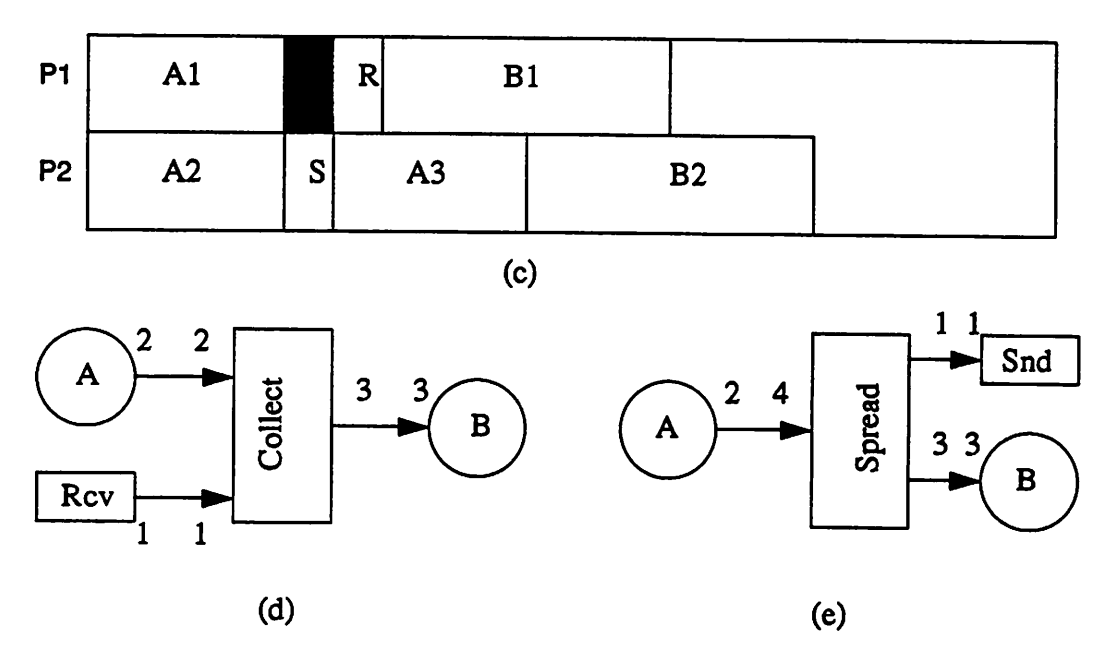

Fig 15. Spread/Collect a) Multirate graph, b) Acyclic precedence<br>expanded graph (APEG), c) Schedule, d) Sub-galaxy for P1, e) Sub*galaxy for P2*

# *5.1 SprocTarget*

*This is the main paren<sup>t</sup> target object derived from CGMultiTarget as shown in figure 13. It controls the creation and pairing ofIPC stars, itis responsible for initializing the child targets, and itcoordinates the memory allocation process with the child targets. Figure 16 shows the sequence* of function calls that take place. Only the important calls are shown. Some of the calls have a *name beside themin brackets; this name indicates theclass from which thecalled function will be*  $\bullet$ 

#### *The Sproc domain*

*WMMMOMMWMttl*

*executed because of the virtual mechanism. The basic function troika is setup (), run (), and wrapup () (recall that these are the main functions in stars as well). At what level in the deriva tion tree one of these gets called depends on the function. For example, SprocTarget has setup () and wrapup () but no run () because the definition in CGMultiTarget suffices. The scheduler object is chosen during setup () in the Target as shown. The schedule is computed during setup () and the code generation occurs during run (). Memory allocation is done by the allocateMemory function and functions such as beginlteration () and endlteration () are used for generating looping code. In SprocTarget the number of iterations is cur rently ignored* but in general these methods should generate code taking that number into account *because loop schedulers call the same functions to generate the looping code within a schedule. Since loop schedulers are not used in parallel code-generation, this is not an issue in the Sproc domain.*

```
SprocTarget:: setup()
   create the memory object
    CGMultiTarget:: setup()
       createChildO [SprocTarget] //create child targets
       chooseScheduler()
       Target::setup()scheduler:: setup() [SDFScheduler]
               computeScheduleO [ParScheduler] //main schedule
                  createSend()
                  createReceive()
                  pairSendReceive() [SprocTarget] // pair each snd w/ rcv
   headerCode()
CGMultiTarget:: mnO
   CGTarget:: run()
       generateCode() [CGMultiTarget]
           scheduler()->compileRunO [P arSchedu1er]
              UniProcessor(i):: prepareCodeGenO
                  convertScheduleO // copy par.sched to targets'
                  simRunSchedule() // trace schedule for right buffer sizes
              mtarget->prepareCodeGen [SprocTarget]
                  build a galaxy from several sub-galaxies
                  instantiate()resizeBuffer() // for I/O stars based on makespan
                  firstChild->setup() [SprocGspTarget]
                      allocateMemory() [AsmTarget]
                      codeGenInit() [AsmTarget]
                         doInitialization() [SprocGspTarget]
                             writeInt,Fix etc
              UniProcessor(i):: generateCode()
                  child(i)->generateCode() [SprocGspTarget]
                      headerCode()
                      initCodeO // fire stars initcode methods
                      mainLoopCodeO [CGTarget]
                         beginIteration() [SprocGspTarget]
                         scheduler()->compileRun [SDFScheduler]
                             fire go() methods in stars
                         endIteration() [SprocGspTarget]
                      Target::wrapup()
                         wrapup each star
addProcessorCode() // append code to stream in parent SprocTarget :: wrapup()<br>frameCode() // generate any framing code required for program
   printDataRam [SprocMemory] // generate memory initialization map
   Dump code to files
```
*Fig16.Function call sequence for code-generation*

#### *5.1.1 Send/Receive*

*As mentioned in section 3.2, the Sproc has a trigger-bus mechanism which could be of potential use forlow-overhead IPC. A possible implementation using this mechanismis shown in figure 17.*

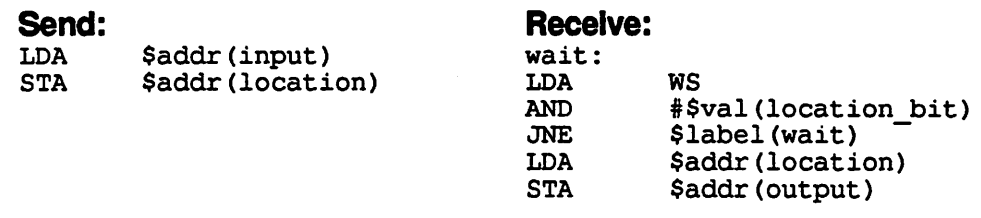

*"Location" is an address for the trigger-bus memory locations and "location bit" is <sup>a</sup> number with a 1 is the bit position corre* sponding to the address of location. E.g., the trigger-bus locations<br>are 0800h to 0817h. For location 0805h, the location bit is 2^5 or 32. *The WS register is loaded with an appropriate "bit-mask" at the begin ning of the overall program loop. The bit-mask is simply <sup>a</sup> number with ones is the positions of address locations.*

#### Fig 17. A possible Send/Rcv implementation

*In the above implementation, we simply poll the appropriate bit in the WS register to see when a write has occurred. The trigger-bus memory location is used to transfer the data. The above implementation will be fine for homogenous graphs (meaning that all blocks produce and consume at most one sample) but will fail for multirate rate graphs because there is no mechanism for ensuring that the send star does not overwrite the previous data in location if it hasn't been read yet. The reason that it will work for homogenous graphs is that each send/receive pair is called only once; hence, ifwe do some sort of barrier synchronizationat the beginning of the main loop (for instance, by waiting for the next sample to arrive), the send need not worry about overwriting good data. On the Sproc, this type of barrier synchronization is easy because the begin ning of each sample period results in the leastsignificant bit in the WS being cleared. Hence, by setting this bit at the beginning of the main loop, each processor can wait until the bit is cleared; this will be the indication that a new sample period has started. Of course, for this to work, the main loop on each processor should be completed within a sample period. Also, the WS register* has to have the appropriate bit set again after the receive in order for the next receive to occur (this

#### *The Sproc domain*

*——————— rrTtniriinnnnniim mmiumuiinii*

*is assuming that a particular send/receive pair isinvoked more than once in a schedule period). Again, for homogenous graphs, this won't be a problem since with barrier synchronization, we can assume that all send/receive pairs have executed and reload thebit maskintotheWS register atthe beginning of themain iteration. Itturns out that setting abitinthe WS register and ensuring that the send star does not overwrite previous data requires more overhead than the usual sema phore approach. In particular, a single instruction for setting a bit in the WS register does not*  $e$ *xist;* so three instructions would be required to set a bit. In addition to these disadvantages, there *are only 18 trigger bus locations which puts a limit on the number of IPC stars, an undesirable prospect.*

*Therefore the approach used is a semaphore mechanism. In this scheme, the Send star will write the datum onitsinput to the output of the Receive star if the semaphore location contains a one. Otherwise, it waits until the condition is met. After the write to the Receive's output, the semaphore location is reset to a zero. The Receive star merely examines the semaphore location and if it is one (meaning that a new datum has not arrived), it waits until the location has a zero. The code for doing this is shown in figure 18.*

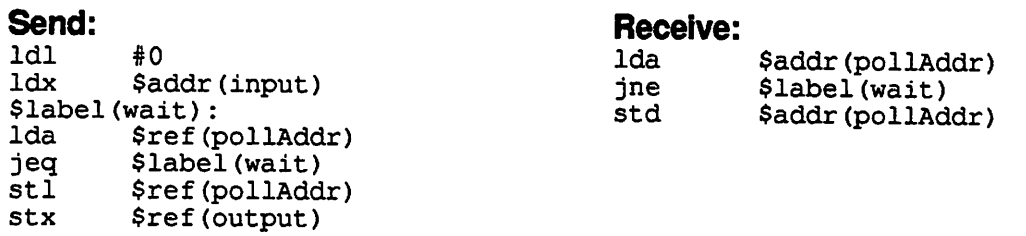

#### Fig 18. Send/Rev implementation

*It is worth noting that a rather roundabout methodis used to enable the Send star to write* directly to the output on the Receive star. Recall that a Send star does not have an output port and *a Receive star does not have aninput port because oneis a sink while the otheris a source in the sub-galaxy inwhich each exists. However, the macro function that actually computes the address of a location canbe re-defined in the Send star because this is avirtual function in CGStar. The re defined method simply looks up the Receive star's output location even though the codeblock in*

*the Send starrefers to a non-existent "output" port.The parent target ensures that each Send star has a pointer to the Receive star thatit has been paired with. The same technique is used for the semaphore location as well, since this has to be a state in either the Receive or the Send.*

The overall execution time is 9 cycles, with the Send *star* requiring 6 cycles. An advantage *ofthis scheme is that the semaphore location canbe allocated just like any othermemory location. It does notrequire a special region of the memorylike the trigger-bus region. Even though it is a waste of memory to use 24-bit locations for storing single bits, a single location orregister for multiple bits cannot be used without instructions for bit setting and clearing.* 

#### *5.1.2 Memory Allocation*

*•MMMMMeeomttMW*

*Since the Sproc has a shared-memory architecture, only onememory object isrequired in the Target definition. The parent target creates this object during setup () and a pointer to the object is passed to each child targetwhen the child target is createdso that each child has access to the same object. The memory allocator functions are all called by AsmTarget (the base class for the child targets). The orderinwhich this occurs is as follows: requests for all memory are posted* first. For the child this means all the states and ports in its subgalaxy. Then the performAllo*cation () method is called to process all the requests. The request-allocation sequence, how ever, canonly happen once for each memory object because of the way the allocation routines are written. So for a shared memory object, justhaving each child go about memory allocation on its turn fails because the request-allocate sequence will occur once for each child and we want it to occur only once. Therefore, the parent intervenes with a method called prepareCodeGen (), which is called before the generateCode () method (the generateCode () method is the usual way of passing control to the child targets for memory allocation and code generation). In prepareCodeGen (), one galaxy is created outof the subgalaxies for each of the processors. This galaxy isthen re-instantiated because the original instantiation islost when the sub-galaxies were created in the first place. After the re-instantiation, the memory allocation methods are called through one of the child targets. Nowwhen the generateCode () method is called, the child targets simply fire the stars in their subgalaxies and add the generated code directly to a stream in the parent target. The wrapup method in the parent then writes the contents of the*

*stream to a user-specified file. The initialization code for the memory is also generated during wrapup () via a method in the SprocMemory class.*

*Normally the initialization is done in AsmTarget via "org" like statements. The Sproc compiler, however, does not have such astatement, and the only method for initializing the mem ory is by statements such as variable fixed foo = 1.5. Moreover, these statements have to occur in order ofthe memory map since there is no way (without run-time code) to initialize spe cific memory locations. The initialization method in AsmTarget does not initialize port locations, something that is required for the Sproc. Hence, the dolnitialization () method is rede fined in the child targets to permit port initialization, dolnitialization () calls virtual methods* such as writeInt() (for writing integers), writeFix(), and writePort(). *These would normally generate compiler statements such as dc l. 5(on the Motorola 56000) but here these methods write the values to global arrays maintained inthe parent target. This is done so that the memory initialization can be done in order of memory rather than the order of stars.* Three arrays are maintained: one for the name of the state or port, one for the type, and one for the *value. These arrays are then read by the method printDataRam () in the SprocMemory class during the wrapup () in the parent target and the "variable" declarations are generated and written to another file. Having the names in the initialization serves another useful purpose, namely to allow efficient debugging and change ofstate values while the program is nmning on the chip through the SDI interface on the PC.*

#### *5.1.3 I/O*

*Programmable buffering is used for the input/output stars. One weakness ofthe SDF para* digm is that since there is no concept of time, it is assumed that source stars can be fired at any *time. This is obviously not true in the case ofA/D stars where the star is actually synchronous with an external sample rate. Therefore the schedulers, which are based on SDF, will schedule input/output stars without taking the sample rate into account. When aschedule period contains multiple invocations ofan input star, itis crucial that some method be used to ensure that samples are not lost. In the Motorola 56000 domain, interrupts are used if there are multiple invocations. The Sproc has programmable buffers where the size can be set before-hand; this loosens the con-* *straintof an input block having to fire every sample periodto aninput block having to fire N times in N sample periods (if the schedule requires N firings of this input block). This eliminates the need for interrupts and the loss in processingtime thatresults. The buffer size is set automatically by the target by calculating the number of sample periods overwhich the schedulewill run.*

### *5.1.3.1 A possibility for future work*

*Even though programmable buffering is a better solution than interrupts, the best solution* would be for the scheduler to take into account periodicities of certain stars. This could then result *in schedules where the I/O stars are executed in each sample period, eliminating the need for any buffering at all.This is generally a difficult thing to do becausenot only does the I/O star have to fire every* sample period but all stars that work at the same rate must also fire every sample period. *This is especially difficult since all such stars may not be on the same processor and some may even have execution times greater than a sample period. If I/O stars can be scheduled on different processors for different invocations, then meeting the no-buffering goal might be possible. But given that the number of different combinations of schedules for schedulingN invocations of an1/ O star on P processors is PN, the problem may not have a polynomial time solution in general. Figure* 19 shows a simple example of an efficient schedule if source stars are scheduled on differ*ent processors.*

#### *5.2 Other Targets*

*Two other targets have been written. One target generates code in the form of high level function calls. In other words, instead of in-line assembly code in the program, a statement con taining the name of the block, its states, and its input and output ports is generated. The Sproc compiler then generates code for these functions from the Sproc library of assembly language cells. Therefore this requires there to be an exact match between Ptolemy stars and cells in the Sproc library. Thisrequirement is not very attractive because as discussed before, stars in Ptolemy* are more general in terms of their multirate capability and their ability to do conditional code gen*eration.*

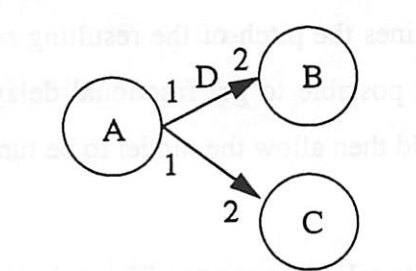

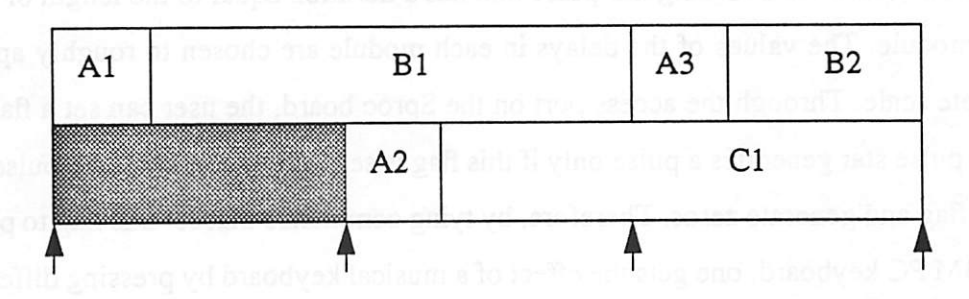

Fig 19. Example of source stars fired on different processors for alternate samples.

The other target is a test for an experimental scheduler under study. This target just sets up the scheduler object and does not do anything else. It illustrates the ease with which new targets and schedulers can be written based on existing code.

### *5.3 Some examples*

Some applications developed include the Karplus-Strong algorithm for simulating plucked string sounds (this is done in a way that turns the PC into a mini keyboard), reverberation of an audio signal, a three band QMF filter bank, and ADPCM encoding and decoding of speech using LMS filters. Three of these are described below.

#### *5.3.1 Plucked strings*

The Karplus-Strong algorithm is a simple, elegant way of simulating plucked string instru ments like guitars and harps [Moo90]. A plucked string can be modeled as a digital delay line with a low- pass filter in a feedback loop. The delay line is initially filled with random samples; this signal represents an excitation signal that is rich in harmonics. As the signal circulates in the feedback loop, the low pass filter attenuates the higher frequencies. This results in a signal that *sounds like aplucked string instrument when played through aspeaker. The length ofthe delay line, which is equivalent to the length of the string, determines the pitch of the resulting sound. While the delay line can only contain integer values, it is possible to get fractional delays by including* an all-pass filter in series with the delay. This would then allow the model to be tuned to *desired frequencies quite precisely.*

*Figure* 20 shows seven of these modules connected to a D/A converter. The pulse star in *each module generates arectangular pulse that has aduration equal tothe length ofthe delay line for that module. The values of the delays in each module are chosen to roughly approximate an incomplete scale. Through the access port on the Sproc board, the user can set aflag in the prise* star. The pulse star generates a pulse only if this flag is set. After generating the pulse, the star will *reset the flag and generate zeros. Therefore, by tying commands that set this flag to particular keys on the IBM PC keyboard, one gets the effect ofamusical keyboard bypressing different keys that trigger one or more ofthe modules. Note that even though the behavior ofthe pulse star appears to be asynchronous, itisnotreally being used in that manner since itisfired on every iteration. The star decides, based on its flag, whether to generate apulse or not, rather than generating one peri odically. This application is partitioned onto all four processors and the makespan is exactly 200 cycles.*

### *5.3.2 QMF Filter bank*

*Figure 21 shows athree-band quadrature mirror filter (QMF) bank. The principle behind QMF filter banks is as follows. Signals ofpractical interest, for example, music signals or speech signals, do not contain equal amounts ofenergy in all parts ofthe spectrum. Hence, ifitwere pos sible to separate the signal into components for different frequency regions, each frequency region could be coded separately based on the amount ofenergy it has inthat part ofthe spectrum. One way of obtaining these components is to recursively divide the spectrum by half at each stage. In other words, a high-pass and alow-pass component is created by filtering and then one ofthese isfurther subdivided until one has enough bands. For speech signals, where the energy is typically in the low-pass region, it's the low-pass component that is subdivided at each stage. Note that by dividing the spectrum by two, we obtain two band-limited signals that can be deci-*

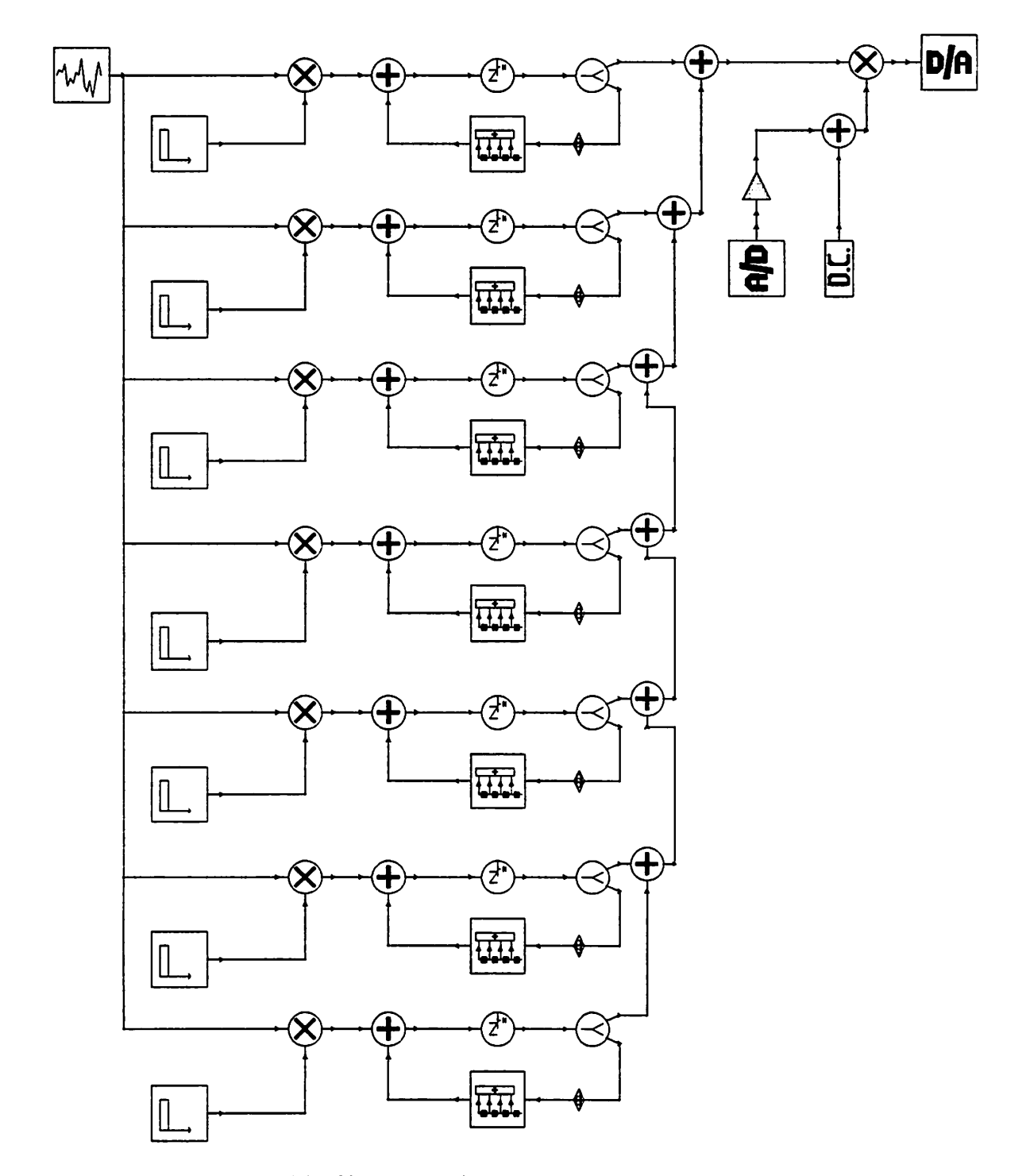

*Fig 20. The multi-string bank. Each bank generates <sup>a</sup> plucked string sound atagiven frequency using theKarplus-Strong algorithm*

 $\hat{\textbf{c}}$ 

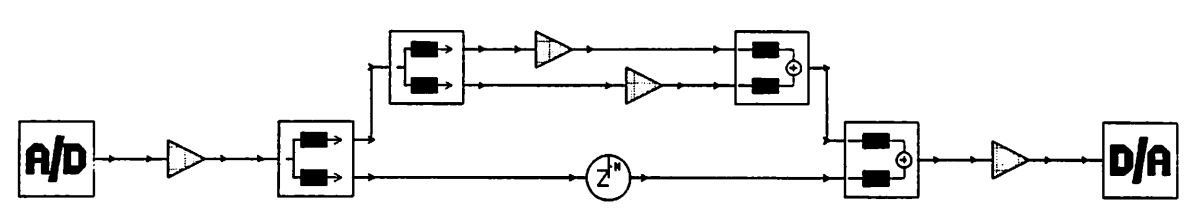

**Fig 21. A 3-band QMF filter bank. The left side consists** *of the analysis filters and the right side the synthesis fil ters*

*mated by two. So even though we have two signals, each is transmitted at half the original rate. The reduction in the transmission rate comes aboutbecause fewer bits will typically be required to code one ofthe components. The choice of the analysis filters is very important since the recon structed signal usually differs from the original signal due to aliasing, amplitude distortion, and phase distortion. However, the filters can be designed in such a way that some (or all) of these dis tortions are eliminated. See [Vai93] for a good introduction to the theory and design of filter banks.*

*Figure 21 contains 2 stages: the low-pass component of the first stage is subdivided again into two bands. We get three bands overall, and in the example, we can vary the gain in each of the paths to get the effect of an audio equalizer. The FIR filters that implement the high-pass and low-pass filters (figure 22) also do the decimation (interpolation) in the analysis (synthesis) stages. This is because the implementation of the filter is much more efficient if the decimation is taken into account; samples that are thrown away, as is the case during decimation, are not com puted, and multiplies with zeros, as is the case during interpolation, do not occur. More stages are not used because each additional stage causes the code space to more than double because of the decimation/interpolation. Given that there are only Ik words of program memory available, any thingmorethan 2 stages is currently not feasible. However, ifloopscheduling techniques [Bha93] are extendedto the multiprocessor case (possible future work), thenthe codespace problem might be mitigated.*

*A small fraction of the generated code for this universeis given in the appendix (all of it isn't given since many trees would have suffered).The filter bank runs at a sample rate of 9.7kHz.*

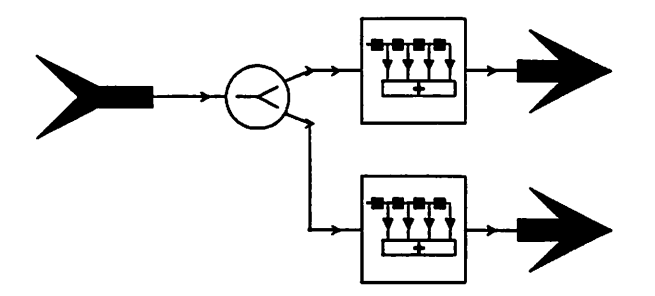

*Fig 22. The analysis block expanded; the top is a* low-pass FIR and the bottom a high-pass FIR

### *5.3.3 ADPCM coding ofspeech*

*A third example developed is an adaptive differential pulse code modulation (ADPCM) coder for speech.The coder/decoder shownin figure 23 achieves a bitrate of about29000 bits per second at a samplingrate of 9.7kHz andthree bits persample. The ideabehind ADPCM codingis to code an error signal that is obtained as the difference of the input sample with a predicted ver sion of the input sample [Rab78][Jay84]. In other words, because speech signals have a high degree of correlation for short periods of time, it is possible to use a certain number of past sam ples (say 14) to predict the next sample. If this prediction is good, then the error signal will be small, andwe can use many fewer bits to encodethe error signal. The LMS filter shown in the fig ure does linear prediction from past values of the quantized input samples using the LMS algo rithm with an instantaneous estimate of the cross-correlation between the error and the input. The adaptive quantizer codes the error signal to 8 levels (3 bits) using anestimateof the powerin the error signal to determine the step size. If the actual bits were transmitted (instead of the levels), then we would need to transmit the step size as well so that the decoder could reconstruct the quantized error signal. Note that the feedback-around-quantizer structure ensures that both of the LMS filters adapt using the same error signal; this avoids having to transmit the filter coefficients periodically. Figure 24 shows a Gantt chart display that illustrates the partitioning of the blocks onto three of the four processors.*

 $\circ$ 

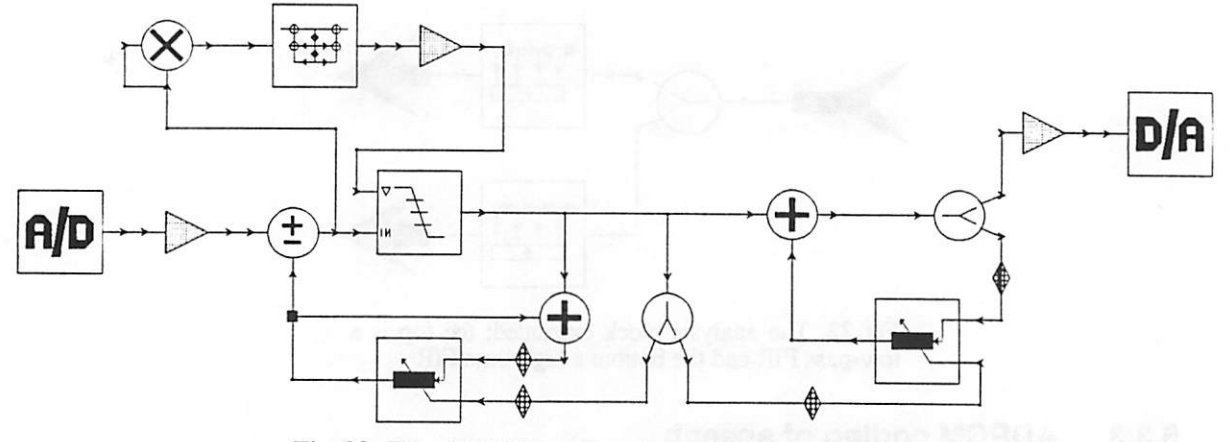

Fig 23. The ADPCM coder schematic. The left half is the coder and the right half is the decoder.

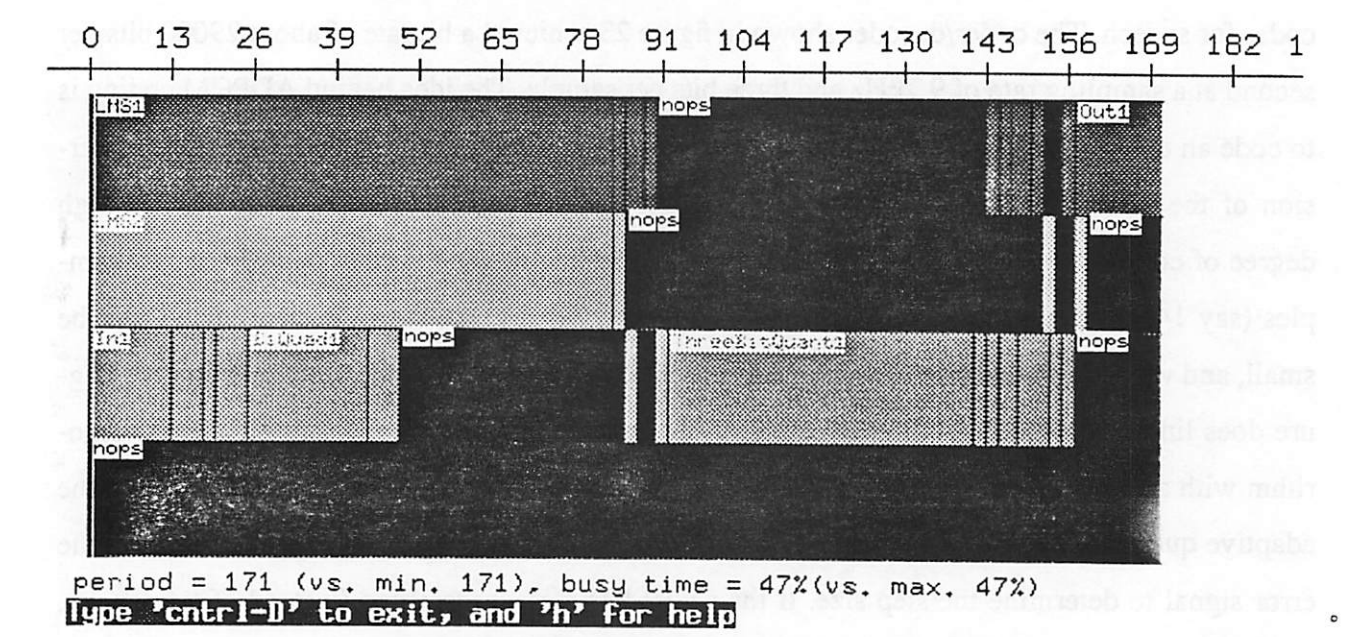

Fig 24. Gantt chart showing the partitioning of the blocks for the ADPCM example

#### Conclusion 6

A new domain targeting <sup>a</sup> parallel architecture has been built and demonstrated in Ptolemy. The architecture is the shared-memory, 4-processor Sproc DSP made by Star Semicon ductor. Limitations of the synthesis environment provided by Star were explored; these were found to be <sup>a</sup> lack of multirate capability and SSIMD scheduling. The first limitation requires blocks to be written with synchronization issues in mind. The second limitation is more serious in that it requires large-granularity cells to be written in <sup>a</sup> manner that allows the computation to occur over several sample periods. An application was developed to illustrate these limitations. Advantages of the code-generation environment in Ptolemy over the environment provided by Star Semiconductor are:1) the SDF model which allows multirate applications to be expressed neatly, 2) an object-oriented approach that permits any of several schedulers and any of several targets to be used, or for new ones to be incorporated easily, 3) an ability for blocks to do condi tional code-generation, and 4) the existence of schedulers in Ptolemy that do not have the limitations of SSIMD scheduling. A library of stars for the domain has been developed and the library is extensive enough to allow applications such as QMF filter banks and ADPCM speech coders to be rapidly prototyped. As is the case with all Ptolemy domains, the library can be easily extended once the user has the required knowledge of assembly language programming for the Sproc.

# 7 Acknowledgments

I am grateful to Star Semiconductor and the State of California MICRO program for sup porting this project. I would also like to thank Soonhoi Ha for being ever-willing to answer questions and fix bugs in the schedulers and the CG kernel. Without his help the Sproc domain might not have been a reality! Last but not least, I would like to thank my advisor, Professor Edward Lee, for his many helpful comments for improving this report. I am grateful for his patience!

# 8 References

[Alm92] The Almagest. EECS/ERL ILP Office. Software Distribution. 479 Cory Hall. UCB 1992

- [Bar82] T.P.Barnwell III, C.J.M.Hodges, M.Randolf, "Optimal Implementation of Single Time Index Signal Flow Graphs on Synchronous Multiprocessor Machines". Proc. of the ICASSP, Paris France May, 1982
- [Bar83] T.P.Barnwell III, D.A.Schwartz, "Optimal Implementations of Flow Graphs on Synchronous Multiprocessors". Proc. 1983 Asilomar Conf. on Circuits and Systems, Pacific Grove, CA, Nov. 1983
- [Bha93] S.S.Bhattacharyya, J.Buck, S.Ha, E.A.Lee, "A Compiler Scheduling Framework for Minimizing Memory Requirements of Multirate DSP systems represented as Dataflow Graphs". Tech. Report, Memorandum UCB/ERL M93/31, Electronic Research Laboratory. College of Engineering. UCBerkeley, Berkeley CA 94720.1993
- [Bie90] J.Bier, S.Sriram, E.A.Lee, "A Class of Multiprocessor Architectures for Real-Time DSP", VLSI Signal Processing IV. 1990
- [Buc93] J.Buck, S. Ha, E.A.Lee, D.G.Messerschmitt, "Ptolemy: a Framework for Simulating and Prototyping Heterogenous Systems", to appear in the International Journal of Computer Simulation, special issue on "Simulation Software Development," 1993
- [Buc92] J.Buck. E.A.Lee. "The Token Flow Model". Dataflow workshop, Hamilton Island, Australia, May 1992

[Den80] J.B.Dennis, "Dataflow Supercomputers", Computer, 1980

- [Gen90] D. Genin, P.Hilfinger, J.Rabaey, C.Scheers, H. de Man, "DSP Specification Using the Silage Language". Proc. of the ICASSP 1990
- [Hay86] S.Haykin, "Modern Filters". MacMillan. 1986
- [Hil89] P.N.Hilfinger, "Silage Reference Manual, DRAFT Release 2.0", Computer Science Division, EECS Dept., UC Berkeley. Berkeley, CA 94720. 1989

[Hu61] T.C.Hu, "Parallel Sequencing and Assembly Line Problems." Operations research 9(6). November 1961

[Jay84] N.S.Jayant, P.Noll, "Digital Coding of Waveforms", Prentice Hall, 1984

- [Lee86] E.A.Lee, "A Coupled Hardware and Software Architecture for Programmable DSPs", Ph.D. thesis, UCB, 1986
- [Lee87] E.A.Lee, D.Messerschmitt, "Static Scheduling of Synchronous Dataflow Programs for Digital Signal Processing", IEEE Transactions on Computers, January 1987

[Men90] Mentor Graphics Corp., "DSP Station User's and Reference Manual". 1992

[Mes84] D.G.Messerschmitt, "Structured Interconnection of Signal Processing Programs," Proceedings of the Globe-<br>com 1984

*[Moo90] R-Moore, "Elements of Computer Music",Prentice Hall. 1990*

- *[Pow92] D.B.Powell, RAXee. W.C.Newmann. "Direct Synthesis of Optimized DSP Assembly Code from Signal How Block Diagrams,"Proceedings of ICASSP 92. March 1992*
- *[Rab78] L.R.Rabiner, R.W.Schafer, "Digital Processing of Speech Signals". Prentice Hall. 1978*
- *[Sih91] G.Sih, "Multiprocessor Scheduling toAccount for Interprocessor Communication", PLD.thesis, UCB 1991*
- *[Sri93] S.Sriram, E.AXee, "Design and Implementation of an Ordered Memory Access Architecture". ICASSP 93*
- *[SS92] Sproc Signal Processor Databook.StarSemiconductor, 1992*
- *[Vai93] PP.Vaidyanathan. "Multirate Systems and Filter Banks",Prentice Hall, 1993*

# Appendix: Code for QMF filter bank

```
#User: murthy
#Date: Thu Mar 11 16:51:06 1993
#Target: default-Sproc
#Universe: qmf *******•*********************************/
asmblock qmf {} ()
#include "qmf.var"
duration 0;
begin
//
// Code for GSPl:
//
                          ---------------------
_$start_gspl:
              ldd #1
// initiallization code for InO
               ldf #1
               lda<br>1db
               ldb #096fh<br>stb 0991h
               stb 0991h<br>1dx #15h
               ldx #15h
               stf 440h
               sta 441h<br>stb 442h
               stb 442h<br>stx 443h
                      443h
// initiallization code for OutO
               lda<br>1db
               ldb #0977h<br>stb 099dh
                      099dh<br>#5h
              ldx #51<br>ldf #1
              ldf<br>sta
               sta 451h<br>stb 452h
               stb 452h<br>stx 453h
                      453h
              stf 454h // decimation register<br>stf 456h // wait trigger mask
                      456h // wait trigger mask
main loop gspl:
// Synchronize on incoming sample
              ldws #1
_sync_gspl:
               jwf _sync_gspl
// code from star code_proc0.1n0 (class Sprocln)
// InO begin:
begin \overline{0}:
              1da 2048<br>and #163
              and #16383<br>cmp 0991h
               cmp 0991h<br>jeq begin
              jeq begin_0<br>lda 0991h
                      0991h<sup>-</sup><br>A
              ldb
              add #1 // buf_size = 1<br>cmp #096fh+8<br>jlt ok 1
              jlt ok_1<br>1da #096:
                      Ida #096fh
```
*IMMMMMMttaMtl*

*ok\_l: sta 0991h Ida [B] sta 0994h*  $\overline{a}$ sta 099dh stx 1109 // code from star code proc0.Receivel (class SprocReceive) //\_\_Receivel\_begin: wait\_33: lda 09a0h<br>jne wait jne wait\_33<br>std 09a0h  $09a0\overline{h}$ // code from star code\_proc0.Receive0 (class SprocReceive) //\_ReceiveO\_begin: wait  $34$ : lda 099fh<br>jne wait jne wait\_34<br>std 099fh  $099f\overline{h}$ // code from star code\_proc0.Add20 (class SprocAdd2) //\_Add20\_begin: Ida 0999h // 1st input -> A add 0984h // 2nd input added to A<br>sta 099ah 099ah // code from star code\_proc0.Gain2 (class SprocGain) //\_Gain2\_begin: 099ah mpy 099bh nop nop stmh 099ch // code from star code proc0.Out0 (class SprocOut) //\_Out0\_begin: ldb 099dh Ida 099ch sta [B]  $1dx$   $\ddot{+}$ -1 Ida 099dh cmp #0977h+8/2 jeq cont\_35 ldx #0 cont 35: add  $#1$  //buf size = 1 cmp #0977h+8 jit ok\_36 Ida #0977h ok 36: sta 099dh stx 1109<br>jmp ma: main\_loop\_gspl // ------------------// Code for GSP2: // ------------------------\$start gsp2: ldd #1 // initiallization code for DelayNO Ida #0818h sta 09a2h

main\_loop\_gsp2: // Synchronize on incoming sample Variable Declarations generated for QMF (Not all are shown) variable fixed Fir7\_coef\_vec = -0.00122400000691414;// 094bh, length 36 variable variable variable variable variable fixed Fir7\_coef\_vec\_5 = -0.0309859998524189;// 0950h<br>variable fixed Fir7\_coef\_vec\_6 = 0.226242005825043;// 0951h<br>variable fixed Fir7\_coef\_vec\_7 = 0.0692479982972145;// 0952h variable 0.226242005825043;// 0951h variable 0.0692479982972145;// 0952h variable variable variable variable variable variable variable fixed Fir7\_coef\_vec\_14 = -0.0116820000112057;// 0959h variable fixed Fir7\_coef\_vec\_15 = -0.011832999996841;// 095ah variable fixed Fir7\_coef\_vec\_16 » 0.000698000018019229;// 095bh variable fixed Fir7\_coef\_vec\_17 = 0.00122400000691414;// 095ch variable variable variable variable variable variable variable fixed Fir7\_coef\_vec\_24 0.0 // 0963h variable fixed Fir7\_coef\_vec\_25 0.0 // 0964h variable fixed Fir7\_coef\_vec\_26 = 0.0;// 0965h variable variable variable variable variable variable variable  $variable\ fixed\ Fit7\csc 34 = 0.0$ ;// 096dh variable fixed Fir7\_coef\_vec 35 = 0.0; // 096ehvariable fixed InO fifo[8];/7 096fh variable fixed OutO\_fifo[8];// 0977h variable fixed Send0\_input[2];// 097fh variable fixed Sendl\_input[2];// 0981h variable fixed Receivel\_output[2];// 0983h variable fixed Send2\_input[2];// 0985h variable variable variable fixed Add21\_input2[2];// 098bh variable variable variable integer In0\_out\_ptr = 0;// 0991h, length 1 variable integer In $0$  fifo\_buffer\_length = 0;// 0992h, length 1 variable integer InO\_fifo\_index\_Iength = 8;// 0993h, length 1 variable fixed Gain0\_input;// 0994h, length 1 variable variable variable variable fixed Fir7 coef vec 1 = -0.000698000018019229;// 094ch fixed  $Fix7$  coef vec  $2 =$ fixed Fir7\_coef\_vec\_3 =<br>fixed Fir7\_coef\_vec\_4 =  $fixed$  Fir $7$  coef vec  $8 =$  $fixed$  Fir $7$  coef vec  $9 =$ fixed Fir7\_coef\_yec\_10 fixed Fir7\_coef\_vec\_ll fixed Fir7\_coef\_vec\_12 fixed Fir7\_coef\_vec\_13 fixed Fir7\_coef\_vec\_JL8 fixed Fir7\_coef\_vec\_19 fixed Fir7\_coef\_vec\_20 fixed Fir7\_coef\_vec\_21 fixed Fir7\_coef\_vec\_\_22 fixed Fir7\_coef\_vec\_23 fixed Fir7\_coef\_vec\_27 fixed Fir7\_coef\_vec\_28 fixed Fir7\_coef\_yec\_29 fixed Fir7\_coef\_vec\_30 fixed Fir7 coef vec 31 fixed Fir7\_coef\_vec\_32 fixed Fir7\_coef\_vec\_33 =0.0; fixed Receive2\_output[2];// 0987h fixed Receive3\_output[2];// 0989h fixed Send4\_input[2];// 098dh fixed Send5\_input[2];// 098fh fixed Gain0\_gain = 0.5;// 0995h, length 1 fixed Gainl\_input;// 0996h, length 1 fixed Gainl\_gain = 1.0;// 0997h, length 1 fixed Fir2\_input;// 0998h, length 1 0.011832999996841;// 094dh 0.0116820000112057;// 094eh -0.0712829977273941;// 094fh -0.73157399892807;// 0953h 0.73157399892807;// 0954h **=** -0.0692479982972145;// 0955h » -0.226242005825043;// 0956h » 0.0309859998524189;// 0957h » 0.0712829977273941;// 0958h 0.0 0.0 0.0 0.0 0.0 0.0 0.0 0.0 0.0 0.0 0.0 0.0 // 095dh // 095eh // 095fh // 0960h // 0961h // 0962h // 0966h // 0967h // 0968h // 0969h // 096ah // 096bh // 096ch